# NEUORDNUNG DER IT‐BERUFE

## Fortbildungsangebote der ALP

Akademie für Lehrerfortbildung und Personalführung

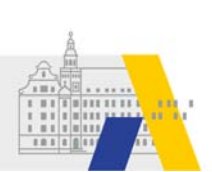

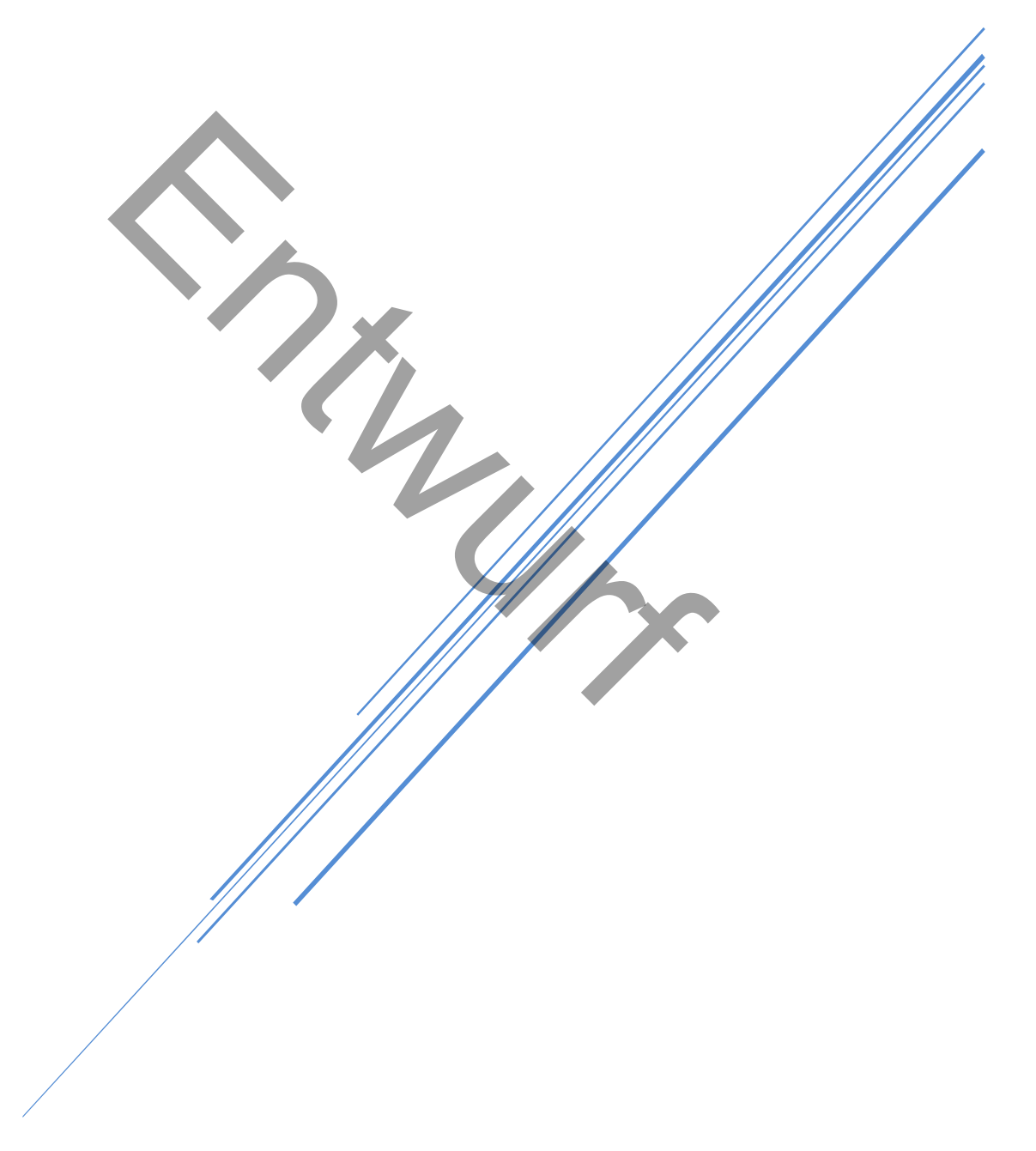

März 2020 Version 0b

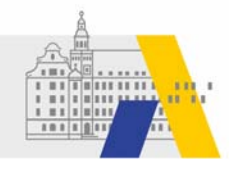

### Inhalt

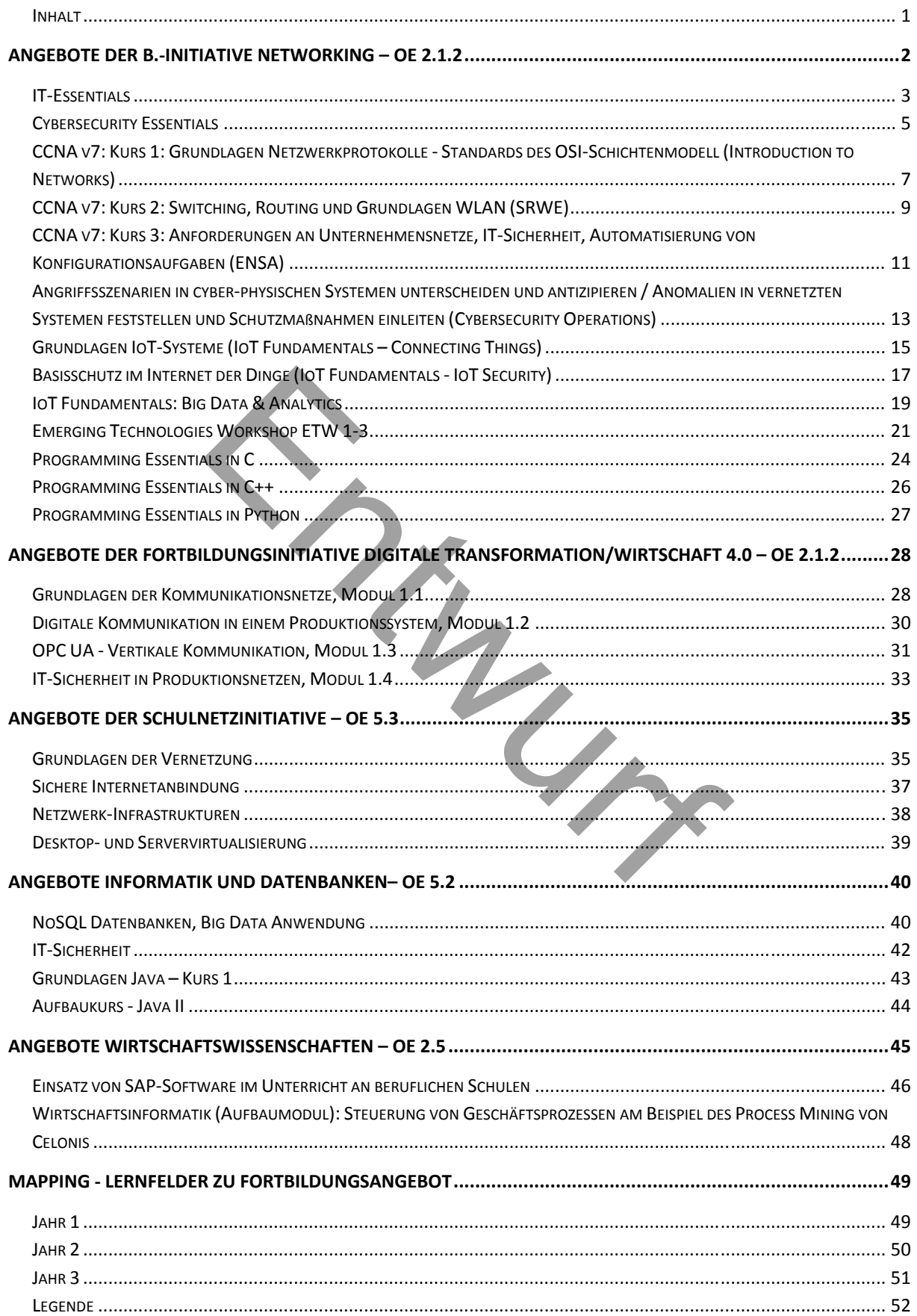

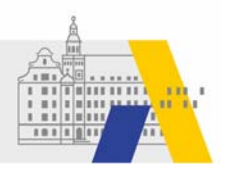

### **ANGEBOTE DER B.‐INITIATIVE NETWORKING – OE 2.1.2**

Die Angebote gehen aus dem Kooperations-Beitrag der ALP Dillingen in der Rolles eines "Instructor Trainings Centers (ITC)" und Academy Support Centers (ASC)- im Rahmen der Bildungsinitiative Networking ‐ für Bayern hervor. Die Angebote unterstützen bei der Personal – und Unterrichtsentwicklung in den neuen IT‐Berufen. Sie bieten Orientierung zu neuen Ent‐ wicklungen von Standards und beruflichen Anforderungen, zahlreiche anschauliche Informationsmaterialien aus erster Hand und vor allem Übungen und Aufgaben zur Förderung der Handlungsfähigkeit in einem integrierten Fachunterrichtsraum. Der Lernfeldunterricht kann durch diese Angebote nicht ersetzt werden. Durch eine gezielte Auswahl relevanter Inhalte können die Angebote den Lernfeldunterricht bereichern und dafür sorgen, dass der aktuelle Stand der Technik mit dem Fokus auf Standards berücksichtigt wird.

Die gesamte Angebotspalette der Bildungsinitiative Networking – unter Federführung der Cisco Networking Academy ‐ ist gekennzeichnet von einer Vielfalt von Herstellern und Insti‐ tutionen.

- ‐ Cisco Networking Academy (nicht kommerziell, gemeinnütziger Beitrag von Cisco Systems)
- ‐ Linux Professional Institut
- ‐ Bundestechnologiezentrum für Elektro‐ und Informationstechnik e. V.
- ‐ C++ Institute
- ‐ Python Institute
- ‐ Open Education and Development Group (OpenEDG)

Die Angebote können von Schulen für den Unterricht als auch Schilf‐Maßnahmen genutzt wer‐ den sofern sie den Status einer lokalen Cisco Academy einnehmen. Die Nutzung mancher An‐ gebote setzt eine Qualifizierung voraus, die bei einem ITC (ALP für Bayern) in Präsenzlehrgän‐ gen oder teilweise auch über reine Online‐Formate erworben werden kann. Diese Nutzungs‐ voraussetzungen sind in den Angeboten beschrieben. Finanzia eta Bildungsinitiative Networking – unter<br>
Entworking Academy (nicht kommerziell, gemeinnütziger<br>
fessional Institut<br>
Entworking Academy (nicht kommerziell, gemeinnütziger<br>
fessional Institut<br>
echnologiezentrum fü

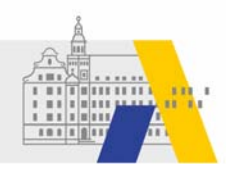

### **IT‐Essentials**

Der Kurs IT ‐Grundlagen (ITE) führt die Teilnehmer in die Grundlagen der Computer‐Hard‐ und Software, der mobilen Geräte, der Sicherheits‐ und Netzwerkkonzepte sowie in die Verant‐ wortlichkeiten eines IT‐Profis ein. Die neueste Version umfasst mobile Geräte, Linux und cli‐ entseitige Virtualisierung sowie erweiterte Informationen über Microsoft Windows‐Betriebs‐ systeme, Sicherheit, Netzwerke und Fehlerbehebung.

Am Ende des Kurses werden die Teilnehmer in der Lage sein:

- die internen Komponenten eines Computers zu beschreiben und ein Computersystem zusammenzubauen.
- Betriebssysteme auf Computern und mobilen Geräten zu installieren und zu verstehen.
- sich mit dem Internet zu verbinden und Ressourcen in einer Netzwerkumgebung gemeinsam zu nutzen.
- Fehler mit Hilfe von Systemwerkzeugen und Diagnosesoftware zu beheben.

Der 70‐stündige Kurs umfasst Aktivitäten mit Packet Tracer und praktische Laborarbeit. Für die Nutzung ist eine Qualifizierung an einem ITC erforderlich (Blended). n Internet zu verbinden und Ressourcen in einer Netzw<br>
Internet zu bereiten und Diagnosesoftware zu bereiten Systemwerkzeugen und Diagnosesoftware zu bereiten Systemwerkzeugen und Diagnosesoftware zu bereiten Qualifizierun

#### **Relevante Lernfelder**

Arbeitsplatz nach Kundenwunsch ausstatten

#### **Relevante Berufsbildpositionen (exemplarisch)**

Informieren und Beraten von Kunden

- Bedarfe von Kunden feststellen sowie Zielgruppen unterscheiden
- Kunden unter Beachtung von Kommunikationsregeln informieren und Sachverhalte präsentieren und dabei deutsche und englische Fachbegriffe anwenden
- Informationsquellen auch in englischer Sprache aufgabenbezogen auswerten und für die Kundeninformation nutzen

Beurteilen marktgängiger IT‐Systeme und kundenspezifischer Lösungen

- Marktgängige IT‐Systeme für unterschiedliche Einsatzbereiche hinsichtlich Leistungs‐ fähigkeit, Wirtschaftlichkeit und Barrierefreiheit beurteilen
- Angebote zu IT‐Komponenten, IT‐Produkten und IT‐Dienstleistungen einholen und be‐ werten sowie Spezifikationen und Konditionen vergleichen
- Technologische Entwicklungstrends von IT‐Systemen feststellen sowie ihre wirtschaft‐ lichen, sozialen und beruflichen Auswirkungen aufzeigen
- Veränderungen von Einsatzfeldern für IT‐Systeme aufgrund technischer, wirtschaftli‐ cher und gesellschaftlicher Entwicklungen feststellen

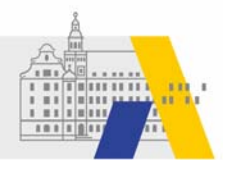

#### Konzipieren und Realisieren von IT‐Systemen (FISI)

- IT‐Systeme auswählen
- Kompatibilitätsprobleme von IT‐Systemen und Systemkomponenten beurteilen und lösen

 $\begin{matrix} 1 & 1 \\ 1 & 1 \\ 1 & 1 \end{matrix}$ 

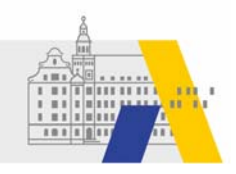

### **Cybersecurity Essentials**

Der Kurs "Cybersecurity Essentials" entwickelt ein grundlegendes Verständnis der Cybersi‐ cherheit und ihrer Beziehung zur Informations‐ und Netzwerksicherheit.

Der 30‐stündige Kurs führt die Teilnehmer in die Merkmale der Cyberkriminalität, die Sicher‐ heitsprinzipien, Technologien und Verfahren zur Verteidigung von Netzwerken ein. Durch in‐ teraktive, multimediale Inhalte, Laboraktivitäten und branchenübergreifende Fallstudien bauen die Studenten technische und berufliche Fähigkeiten auf.

- Sie lernen Verfahren zur Implementierung von Datenvertraulichkeit, Integrität, Verfügbarkeit und Sicherheitskontrollen von Netzwerken, Servern und Anwendungen.
- Verstehen der Sicherheitsprinzipien und Entwicklung von Sicherheitsrichtlinien, die den Gesetzen zur Cybersicherheit entsprechen.
- Umsetzung der Fertigkeiten durch Praxis mit Hilfe von Labors und Cisco Packet Tracer‐ Aktivitäten. der Fertigkeiten durch Praxis mit Hilfe von Labors und Cicketine Qualifizierung an einem ITC erforderlich. Zum Sel<br>
Enter Qualifizierung an einem ITC erforderlich. Zum Sel<br>
Enter Standyse im eigene Arbeitsbereich durchführ

Für die Nutzung ist keine Qualifizierung an einem ITC erforderlich. Zum Selbststudium geeig‐ net.

#### **Relevante Lernfelder**

Schutzbedarfsanalyse im eigene Arbeitsbereich durchführen

#### **Relevante Berufsbildpositionen (exemplarisch)**

Umsetzen, Integrieren und Prüfen von Maßnahmen zur IT‐Sicherheit und zum Datenschutz

- Bedrohungsszenarien erkennen und Schadenspotentiale unter Berücksichtigung wirt‐ schaftlicher und technischer Kriterien einschätzen
- Kunden im Hinblick auf Anforderungen an die IT‐Sicherheit und den Datenschutz be‐ raten

Betreiben von IT‐Systemen

● Dokumentation zielgruppengerecht und barrierefrei anfertigen, bereitstellen und pflegen, insbesondere technische Dokumentationen, System‐ und Benutzeroberflächen

Inbetriebnahme von Speicherlösungen

 Sicherheitsmechanismen, insbesondere Zugriffmöglichkeiten und –rechte, festlegen und implementieren

Analysieren von Datenquellen und Bereitstellen von Daten (FIDP)

 Berechtigung zur Nutzung und zur Verknüpfung von Daten prüfen sowie entspre‐ chende Maßnahmen ableiten

Umsetzen des Datenschutzes und der Schutzziele (FIDP)

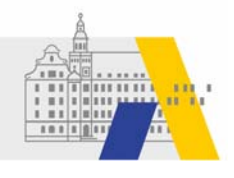

- Benutzer-Zugriffs- und Datenhaltungs- sowie Datensicherungskonzepte erstellen und dabei die verschiedenen Datenklassifizierungen berücksichtigen
- Beim Umgang mit Daten und der Erstellung der Konzepte Datensparsamkeit und Da‐ tensorgfalt beachten

 $\begin{matrix} 1 & 1 \\ 1 & 1 \\ 1 & 1 \end{matrix}$ 

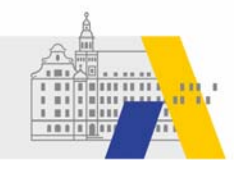

### **CCNA v7: Kurs 1: Grundlagen Netzwerkprotokolle ‐ Standards des OSI‐ Schichtenmodell (Introduction to Networks)**

CCNAv7: Introduction to Networks (ITN) behandelt die Architektur, Struktur, Funktionen und Komponenten des Internet und anderer Computernetzwerke. Die Studenten erlangen ein grundlegendes Verständnisfür die Funktionsweise von Netzwerken und den Aufbau einfacher lokaler Netzwerke (LAN), die Durchführung grundlegender Konfigurationen für Router und Switches sowie die Implementierung des Internetprotokolls (IP).

Geförderte Fähigkeiten/Fertigkeiten

- Switches und Endgeräte so zu konfigurieren, dasssie Zugang zu lokalen und entfernten Netzwerkressourcen bieten.
- Erklären, wie physikalische und Datenverbindungsschichtprotokolle den Betrieb von Ethernet in einem geswitchten Netzwerk unterstützen.
- Router konfigurieren, um eine End‐to‐End‐Konnektivität zwischen entfernten Geräten zu ermöglichen. einem geswitchten Netzwerk unterstützen.<br>
Eurieren, um eine End-to-End-Konnektivität zwischen er<br>
PVG-Adressierungsschemata erstellen, implementieren<br>
Eurieren Zurischen Geräten überprüfen<br>
Eurieren die oberen Schichten de
- IPv4‐ und IPv6‐Adressierungsschemata erstellen, implementieren und Netzwerk‐ konnektivität zwischen Geräten überprüfen
- Erklären, wie die oberen Schichten des OSI‐Modells Netzwerkanwendungen unterstüt‐ zen.
- Ein kleines Netzwerk mit bewährten Sicherheitsverfahren konfigurieren.
- In einem kleinen Netzwerk Fehlerbehebung durchführen.

Der 70‐stündige Kurs ist der erste von drei Kursen innerhalb der CCNA‐Zertifizierung. Der Kurs umfasst Aktivitäten mit dem Packet Tracer, praktische Laborarbeit

Für die Nutzung ist eine Qualifizierung an einem ITC erforderlich (Blended).

#### **Relevante Lernfelder**

Clients in Netzwerke einbinden

#### **Relevante Berufsbildpositionen (exemplarisch)**

Beurteilen marktgängiger IT‐Systeme und kundenspezifischer Lösungen

- Marktgängige IT‐Systeme für unterschiedliche Einsatzbereiche hinsichtlich Leistungs‐ fähigkeit, Wirtschaftlichkeit und Barrierefreiheit beurteilen
- Angebote zu IT‐Komponenten, IT‐Produkten und IT‐Dienstleistungen einholen und be‐ werten sowie Spezifikationen und Konditionen vergleichen
- Technologische Entwicklungstrends von IT‐Systemen feststellen sowie ihre wirtschaft‐ lichen, sozialen und beruflichen Auswirkungen aufzeigen
- Veränderungen von Einsatzfeldern für IT‐Systeme aufgrund technischer, wirtschaftli‐ cher und gesellschaftlicher Entwicklungen feststellen

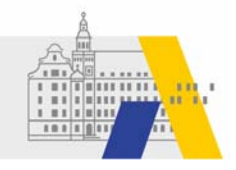

Entwickeln, Erstellen und Betreuen von IT‐Lösungen

 IT‐Systeme zur Bearbeitung betrieblicher Fachaufgaben analysieren sowie unter Be‐ obachtung insbesondere von Lizenzmodellen, Urheberrechten und Barrierefreiheit konzeptionieren, konfigurieren, testen und dokumentieren

Betreiben von IT‐Systemen

Netzwerkkonzepte für unterschiedliche Anwendungsgebiete unterscheiden

Konzipieren und Realisieren von IT‐Systemen (FISI)

 Kompatibilitätsprobleme von IT‐Systemen und Systemkomponenten beurteilen und lösen

Installieren und Konfigurieren von Netzwerken (FISI)

Netzwerkkomponenten auswählen, installieren und konfigurieren

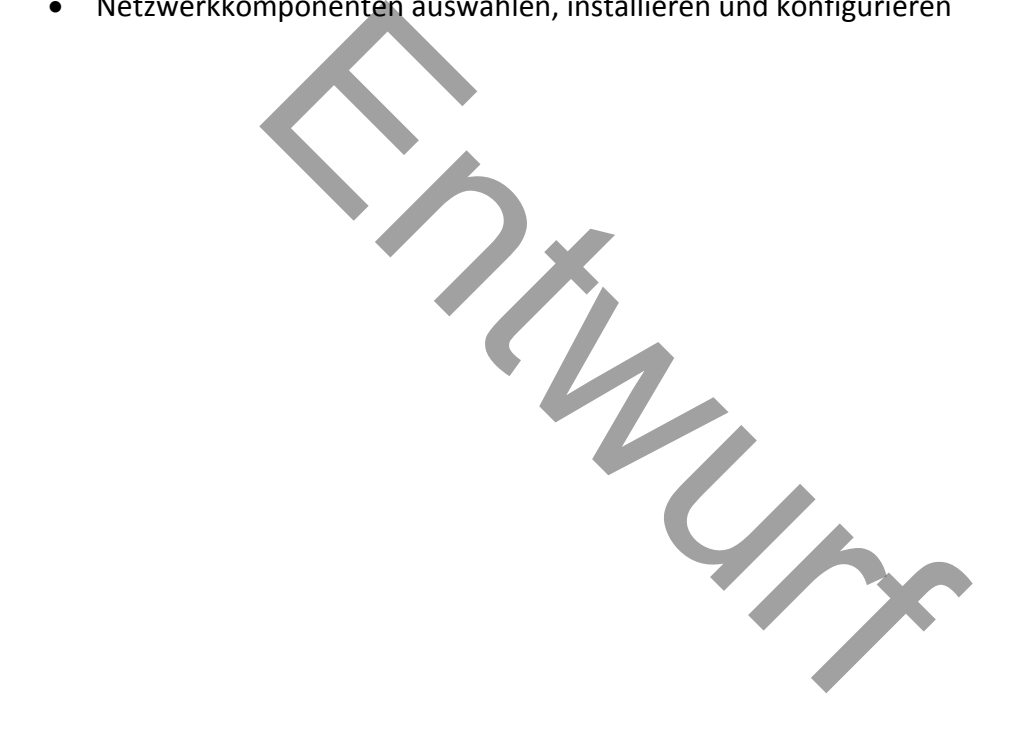

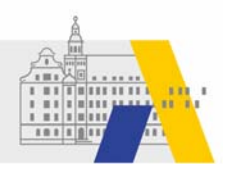

### **CCNA v7: Kurs 2: Switching, Routing und Grundlagen WLAN (SRWE)**

CCNAv7: Switching, Routing, and Wireless Essentials (SRWE) behandelt die Architektur, die Komponenten und den Betrieb von Routern und Switches in kleinen Netzwerken und stellt drahtlose lokale Netzwerke (WLAN) und Sicherheitskonzepte vor. Die Teilnehmer lernen, wie sie Router und Switches für erweiterte Funktionen unter Verwendung von bewährten Sicher‐ heitsverfahren konfigurieren und Fehler beheben und allgemeine Probleme mit Protokollen in IPv4‐ und IPv6‐Netzwerken lösen können.

Geförderte Fähigkeiten/Fertigkeiten:

- VLANs und Inter‐VLAN‐Routing unter Verwendung der empfohlenen Sicherheitsver‐ fahren konfigurieren.
- Fehlerbehebung beim Inter‐VLAN‐Routing auf Layer‐3‐Geräten durchführen.
- Redundanz in einem geswitchten Netzwerk mit STP und EtherChannel konfigurieren.
- Fehlerbehebung bei EtherChannel in geswitchten Netzwerken durchführen.
- Erläutern wie verfügbare und zuverlässige Netzwerke mit dynamischer Adressierung und First‐Hop‐Redundanzprotokollen unterstützt werden können. n einem geswitchten Netzwerk mit STP und EtherChannung bei EtherChannel in geswitchten Netzwerken durch<br>
e verfügbare und zuverlässige Netzwerke mit dynamisie<br>
p-Redundanzprotokollen unterstützt werden können.<br>
n von dynam
- Konfigurieren von dynamische Adresszuweisung in IPv6‐Netzwerken.
- Konfigurieren von WLANs unter Verwendung von WLC‐ und L2‐Sicherheits‐Best‐Prac‐ tices.
- Konfigurieren von Switch‐Sicherheit, um LAN‐Angriffe abzuschwächen.
- Konfigurieren von statisches IPv4‐ und IPv6‐Routing auf Routern.

Der 70‐stündige Kurs ist der zweite von drei Kursen innerhalb der CCNA‐Zertifizierung. Der Kurs umfasst Aktivitäten mit dem Packet Tracer und praktische Laborarbeit.

Für die Nutzung ist eine Qualifizierung an einem ITC erforderlich (Blended).

#### **Relevante Berufe und Lernfelder**

- Netzwerke und Dienste bereitstellen
- Netzwerkbasierte IT-Lösungen umsetzen

- Informieren und Beraten von Kunden und Kundinnen (f,g,h,)
- Beurteilen marktgängiger IT-Systeme und kundenspez. Lösungen (c,d)
- Entwickeln, Erstellen und Betreuen von IT‐Lösungen (a)
- Umsetzen, Integrieren und Prüfen von Maßnahmen zur IT‐Sicherheit und zum Daten‐ schutz (a‐e)
- Betreiben von IT-Systemen (a)
- Konzipieren und Realisieren von IT-Systemen (b,c), FISI
- Installieren und Konfigurieren von Netzwerken (b)

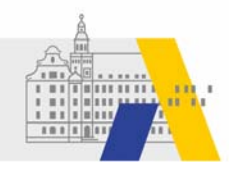

Nutzung der Daten zur Optimierung von Arbeits‐ und Geschäftsprozessen sowie zur Optimie‐ rung digitaler Geschäftsmodelle (FIDP)

Kennzahlen ableiten und für ein Monitoring‐System vorschlagen

Errichten, Ändern und Prüfen von vernetzten Systemen (a) (FIDV)

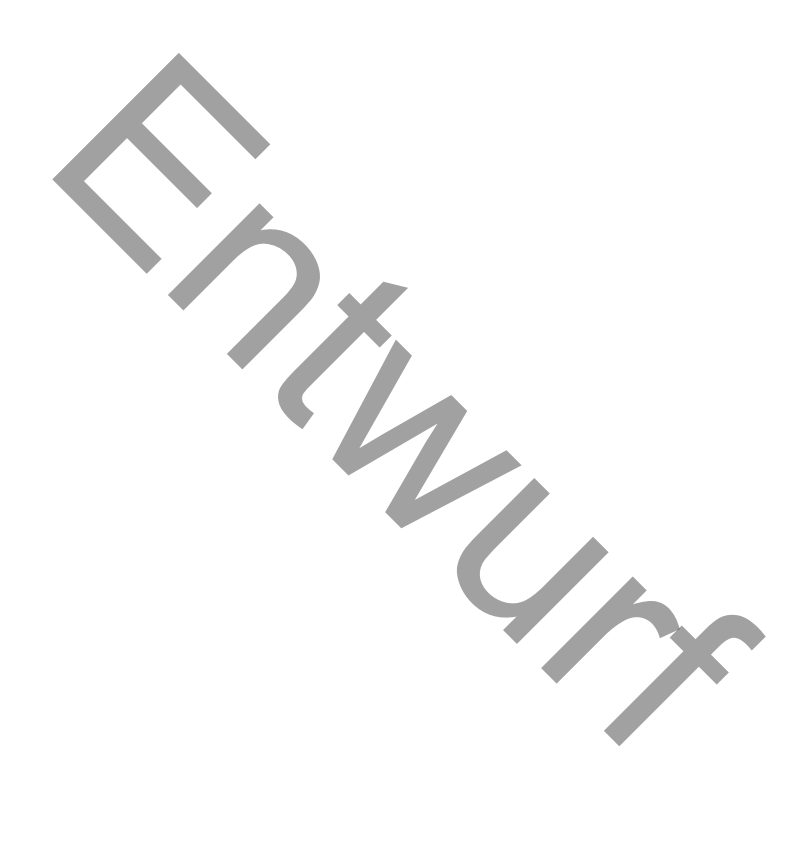

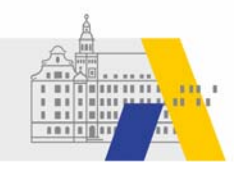

### **CCNA v7: Kurs 3: Anforderungen an Unternehmensnetze, IT‐Sicherheit, Au‐ tomatisierung von Konfigurationsaufgaben (ENSA)**

CCNAv7: Enterprise Networking, Security, and Automation (ENSA) beschreibt die Architektur, die Komponenten, den Betrieb und die Sicherheit für große, komplexe Netzwerke, einschließ‐ lich WAN‐Technologien (Wide Area Network). Der Kurs legt den Schwerpunkt auf Netzwerksi‐ cherheitskonzepte und führt in die Netzwerkvirtualisierung und ‐automatisierung ein.

Die Teilnehmer lernen, wie man Geräte in Unternehmensnetzwerken konfiguriert, Fehler be‐ hebt und verstehen, wie Anwendungsprogrammierschnittstellen (API) und Konfigurationsma‐ nagement‐Tools die Netzwerkautomatisierung ermöglichen.

Geförderte Fähigkeiten/Fertigkeiten

- Single‐Area OSPFv2 sowohl in Punkt‐zu‐Punkt‐ als auch in Multi‐Access‐Netzwerken konfigurieren.
- Erklären, wie man Bedrohungen abschwächt und die Netzwerksicherheit mit Hilfe von Zugriffskontrolllisten und bewährten Sicherheitsverfahren verbessert.
- Standard‐IPv4‐ACLs implementieren, um den Datenverkehr zu filtern und den admi‐ nistrativen Zugriff zu sichern.
- NAT-Dienste auf dem Edge-Router konfigurieren, um IPv4-Adress-Skalierbarkeit zu gewährleisten. n.<br>
The Machine and Bedrohungen abschwächt und die Netzwerksiche<br>
The Machine abschwächt und die Netzwerksiche<br>
14-ACLs implementieren, um den Datenverkehr zu filte<br>
ugriff zu sichern.<br>
auf dem Edge-Router konfigurieren, u
- Techniken zur Bereitstellung von Adressskalierbarkeit und sicherem Fernzugriff für WANs erklären.
- Erklären wie skalierbare Netzwerkarchitekturen optimiert, überwacht und Fehler be‐ hoben werden können.
- Erläutern, wie Netzwerkgeräte QoS unterstützen und implementieren.
- Protokolle zur Verwaltung des Netzwerks implementieren.
- Erläutern das sich Technologien wie Virtualisierung, softwaredefinierte Vernetzung und Automatisierung sich auf die Entwicklung von Netzwerken auswirken.

Der 70‐stündige Kurs ist der zweite von drei Kursen innerhalb der CCNA‐Zertifizierung. Der Kurs umfasst Aktivitäten mit dem Packet Tracer und praktische Laborarbeit.

Für die Nutzung ist eine Qualifizierung an einem ITC erforderlich (Blended).

#### **Relevante Lernfelder**

- Netzwerke und Dienste bereitstellen
- Serverdienste bereitstellen und Administrationsaufgaben automatisieren

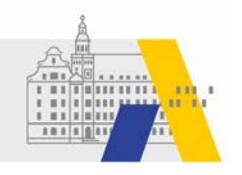

Siehe CCNA v7: Kurs 2

Und

Administrieren von IT‐Systemen (FISI)

- Systemaktualisierungen evaluieren und durchführen
- Systemauslastung überwachen und Ressourcen verwalten
- Systemverhalten überwachen, bewerten und Maßnahmen ergreifen

 $\begin{matrix} 1 & 1 \\ 1 & 1 \\ 1 & 1 \end{matrix}$ 

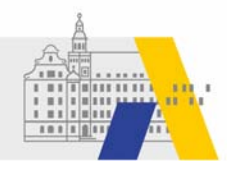

### **Angriffsszenarien in cyber‐physischen Systemen unterscheiden und antizi‐ pieren / Anomalien in vernetzten Systemen feststellen und Schutzmaßnah‐ men einleiten (Cybersecurity Operations)**

In Anlehnung an das IT‐Grundschutzkompendium liegen die Schwerpunkte des Selbstlernkur‐ ses im Baustein DER: Detektion und Reaktion.

Der Online‐Kurs bietet neben dem erforderlichen theoretischen Hintergrundwissen zahlreiche Laborübungen, die mit vorkonfigurierten virtuellen Maschinen umgesetzt werden. Der Kom‐ petenzerwerb kann durch Tests selbst evaluiert werden.

Das Modul besteht aus einem zweiwöchigen Präsenzangebot (März/April und Juli/August) und einem Online‐Selbstlernkurs. Die Präsenzveranstaltung hat ihren Schwerpunkt in der Ent‐ wicklung der Handlungssicherheit im Umfeld eines integrierten Fachunterrichtsraumes.

Am Ende des Kurses werden die Teilnehmer darauf vorbereitet sein:

- die Prinzipien, Rollen und Verantwortlichkeiten von Cybersicherheits‐Operationen im Netzwerk sowie die damit verbundenen Technologien, Werkzeuge, Vorschriften und Rahmenbedingungen zu verstehen.
- Kenntnisse und Fähigkeiten anzuwenden, um Sicherheitsvorfälle zu überwachen, zu erkennen, zu untersuchen, zu analysieren und darauf zu reagieren.

CCNA Cybersecurity Operations ist ein an der Berufspraxis orientierter Kurs mit dem Schwer‐ punkt spezielle Fähigkeiten zu entwickeln, um die Aufgaben, Pflichten und Verantwortlichkei‐ ten eines Sicherheitsanalytikers auf Mitarbeiterebene, der in einem Security Operations Cen‐ ter (SOC) arbeitet, erfolgreich zu bewältigen. s werden die Teilnehmer darauf vorbereitet sein:<br>
n, Rollen und Verantwortlichkeiten von Cybersicherheit<br>
wie die damit verbundenen Technologien, Werkzeuge,<br>
ingungen zu verstehen.<br>
und Fähigkeiten anzuwenden, um Sicherhei

Der 70‐stündige Kurs führt zu den Zertifizierungen SECFND 210‐250 und SECOPS 210‐255. Der Kurs umfasst 13 Kapitel und Aktivitäten und praktische Laborarbeit. Die Laborübungen wer‐ den mit virtuellen Maschinen durchgeführt. Dies setzt einen leistungsstarken Arbeitsspeicher (mindestens 8 GB, empfohlen 16 GB) voraus.

Für die Nutzung ist eine Qualifizierung an einem ITC erforderlich (Blended).

#### **Besondere Hinweise:**

Für die aktive Auseinandersetzung mit den Lehrgangsinhalten wird ein Zeitaufwand von 5 Ta‐ gen veranschlagt. Für die Teilnahme am Lehrgang ist der Zugang zur Lernplattform http://www.netacad.com erforderlich. Lehr- und Lernmaterialien sind in englischer Sprache verfügbar. Sie erhalten die Möglichkeit sich einen Teilnehmerzugang anzulegen. Der Selbst‐ lernkurs leitet u. a. zu praktischen Übungen an.

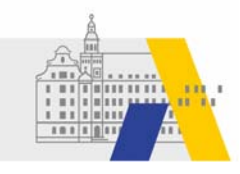

### **Relevante Lernfelder**

- Schutzbedarfsanalyse im eigenen Arbeitsbereich durchführen
- Betrieb und Sicherheit vernetzter Systeme gewährleisten

#### **Relevante Berufsbildpositionen (exemplarisch)**

Betreiben von vernetzten Systemen und Sicherstellung der Systemverfügbarkeit

- Systemauslastung überwachen und Systemstatus dokumentieren
- Systemdaten erfassen und im Hinblick auf Vorgabeparameter auswerten und Systemstörungen feststellen und beheben
- Angriffsszenarien in cyber‐physischen Systemen unterscheiden und antizipieren
- Anomalien in vernetzten Systemen feststellen und Schutzmaßnahmen einleiten

Umsetzen, Integrieren und Prüfen von Maßnahmen zur IT‐Sicherheit und zum Datenschutz

- Sicherheitsanforderungen von IT‐Systemen analysieren und Maßnahmen zur IT‐Si‐ cherheit ableiten, abstimmen, umsetzen und evaluieren
- Bedrohungsszenarien erkennen und Schadens-potenziale unter Berücksichtigung wirtschaftlicher und technischer Kriterien einschätzen

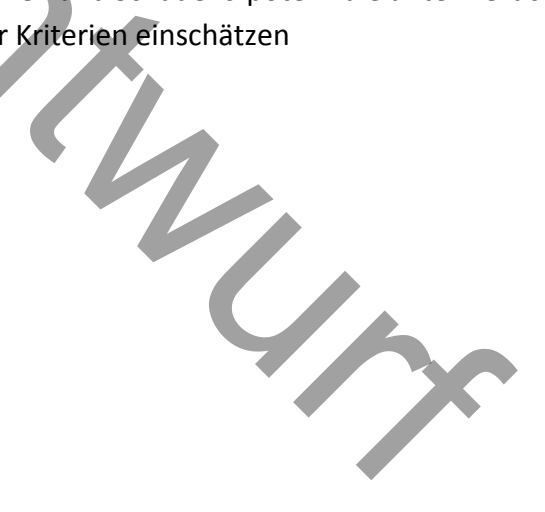

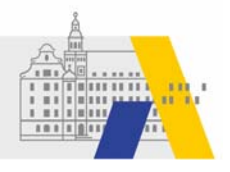

### **Grundlagen IoT‐Systeme (IoT Fundamentals – Connecting Things)**

#### **Ziele:**

Der Lehrgang fördert Kompetenzen, die erforderlich sind, um ein IoT‐System, bestehend aus Sensoren, Aktoren, Mikro‐Controller, Einplatinen‐Computer und Cloud‐Diensten, anzuwen‐ den, unter Berücksichtigung von Sicherheitsaspekten in Betrieb zu nehmen und instand zu setzen. Zudem soll durch die entwickelten Kompetenzen die eigene Teilnahme oder auch die Durchführung eines Hackathons im Lernfeldunterricht ermöglicht werden.

#### **Inhalt:**

Exemplarische Anwendungsszenarien orientieren sich an realen Geschäftsprozessen und ge‐ ben Einblicke in ein interdisziplinäres Wissensgebiet.

Geförderte Kompetenzentwicklung in diesem Lehrgang:

- Konzepte, Chancen und Herausforderungen der digitalen Transformation durch An‐ wendung von IoT‐Systemen verstehen und erklären können.
- Entwicklung eines IoT‐Systems durch die Vernetzung von Sensoren/Aktoren, Mikro‐ Controlleren, Einplatinen‐Computer und Cloud‐Services (Cisco Spark restful API)
- Relevante Aspekte des Datenschutzes und der Datensicherheit im Rahmen einer IoT‐ Lösung erfassen.
- Die Auswirkungen der Digitalisierung in verschiedenen Branchen (z. B. Fertigung, Ener‐ giewirtschaft, Gesundheitswesen und Verkehrswesen erfassen.) interdisziplinäres Wissensgebiet.<br>
Enzentwicklung in diesem Lehrgang:<br>
hancen und Herausforderungen der digitalen Transfor<br>
hancen und Herausforderungen der digitalen Transfor<br>
eines loT-Systems durch die Vernetzung von Se
- Verwendung von Simulationswerkzeugen, um IoT‐Systeme zu entwickeln.

Voraussetzungen: Grundlagen der Programmierung, der Netzwerktechnik und der Elektro‐ technik sind von Vorteil.

#### **Besondere Hinweise:**

Das Modul besteht aus einem einwöchigen Präsenzangebot (T1.1) und einem Online‐Selbst‐ lernkurs (T1.2). Die Präsenzveranstaltung (Februar) hat ihren Schwerpunkt in der Entwicklung der Handlungssicherheit im Umgang mit Prototypen eines IoT‐Systems.

Der Online‐Selbstlernkurs(jedes Fortbildungshalbjahr) dient der Vertiefung destheoretischen Anteils. Die Teilnahme erstreckt sich über ein ganzes Fortbildungshalbjahr, d. h. die Lernzeiten können in diesem Zeitraum individuell gestaltet werden. Empfohlen wird die Teilnahme an beiden Lehrgangsangeboten.

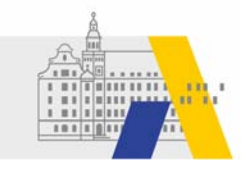

Für die aktive Auseinandersetzung mit den Lehrgangsinhalten wird ein Zeitaufwand von 5 Ta‐ gen veranschlagt. Für die Teilnahme am Lehrgang ist der Zugang zur Lernplattform http://www.netacad.com erforderlich. Lehr- und Lernmaterialien sind in englischer Sprache verfügbar. Sie erhalten die Möglichkeit sich einen Teilnehmerzugang anzulegen. Der Selbst‐ lernkurs leitet u. a. zu praktischen Übungen an.

Für die Nutzung ist eine Qualifizierung an einem ITC erforderlich (online).

#### **Relevante Lernfelder**

- Cyber‐physische Systeme ergänzen
- Cyber‐physische Systeme entwickeln

- Entwickeln, Erstellen und Betreuen von IT‐Lösungen (a)
- Betreiben von vernetzten Systemen und Sicherstellung der Systemverfügbarkeit (d)
- Konzipieren und Umsetzen von kundenspezifischen Softwareanwendungen (a,b,c), FIAE
- Konzipieren und Realisieren von IT‐Systemen (d,e), FISI
- Nutzen der Daten zur Optimierung von Arbeits- und Geschäftsprozessen sowie zur Optimierung digitaler Geschäftsmodelle (i), FIDP

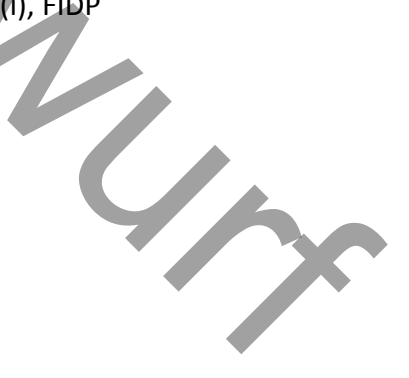

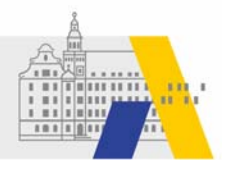

### **Basisschutz im Internet der Dinge (IoT Fundamentals ‐ IoT Security)**

#### **Ziele:**

Der Selbstlernkurs fördert Kompetenzen um Schwachstellen und Risiken eines IoT‐Systems zu bewerten zu können sowie Strategien zur Risikominderung für allgemeine Sicherheitsbedro‐ hungen in IoT‐Systemen empfehlen zu können.

Die Teilnehmer lernen praktische Werkzeuge zur Bewertung von Sicherheitslücken in IoT‐Lö‐ sungen kennen, führen Bedrohungsszenarien durch und verwenden Risikomanagement‐ Frameworks an, um Maßnahmen zur Risikominderung zu empfehlen.

#### **Inhalte:**

- Aufbau von Bedrohungsszenarien und Sicherheitsrisiken in IoT‐Lösungen bewerten.
- Verwendung realer Penetrationstest-Tools wie Kali Linux um Sicherheitslücken festzustellen.
- Praktische Erfahrungen mit IoT‐Prototypen sammeln (Werkzeug: Raspberry Pi).
- Sensibilisierung für neue Technologien, die im IoT‐Sicherheitsbereich eingesetzt wer‐ den, wie z. B. Blockchain.

Der Kompetenzerwerb kann durch Tests selbst evaluiert werden.

Der Selbstlernkurs ergänzt das Modul 1.4 der Fortbildungsinitiative Digitale Transformation/Wirtschaft 4.0. Die Präsenzveranstaltung hat ihren Schwerpunkt in der Entwicklung der Handlungssicherheit im Umfeld eines integrierten Fachunterrichtsraumes. Für die Nutzung ist eine Qualifizierung an einem ITC erforderlich (online). Bedrohungsszenarien und Sicherheitsrisiken in IoT-Lösu<br>
realer Penetrationstest-Tools wie Kali Linux um Sicherh<br>
rfahrungen mit IoT-Prototypen sammeln (Werkzeug: Ra<br>
ing für neue Technologien, die im IoT-Sicherheitsbereic<br>

#### **Besondere Hinweise**

Für die aktive Auseinandersetzung mit den Lehrgangsinhalten wird ein Zeitaufwand von 5 Ta‐ gen veranschlagt. Für die Teilnahme am Lehrgang ist der Zugang zur Lernplattform http://www.netacad.com erforderlich. Lehr- und Lernmaterialien sind in englischer Sprache verfügbar. Sie erhalten die Möglichkeit sich einen Teilnehmerzugang anzulegen. Der Selbst‐ lernkurs leitet u. a. zu praktischen Übungen an.

#### **Relevante Lernfelder**

- Schutzbedarfsanalyse im eigenen Arbeitsbereich durchführen
- Betrieb und Sicherheit vernetzter Systeme gewährleisten

#### **Relevante Berufsbildpositionen (exemplarisch)**

Umsetzen, Integrieren und Prüfen von Maßnahmen zur IT‐Sicherheit und zum Datenschutz

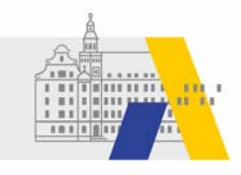

- Sicherheitsanforderungen von IT‐Systemen analysieren und Maßnahmen zur IT‐Si‐ cherheit ableiten, abstimmen, umsetzen und evaluieren.
- Bedrohungsszenarien erkennen und Schadenspotenziale unter Berücksichtigung wirtschaftlicher und technischer Kriterien einschätzen

Betreiben von vernetzten Systemen und Sicherstellung der Systemverfügbarkeit (FIDV)

Angriffsszenarien in cyber‐physischen Systemen unterscheiden und antizipieren

Analysieren und Planen von Systemen zur Vernetzung von Prozessen und Produkten (FIDV)

- Das Zusammenwirken der Komponenten eines CPS erfassen und visualisieren
- Bestehende Vernetzung, eingesetzte Software und technische Schnittstellen analysieren, insbesondere unter Berücksichtigung der bestehenden Netztopologie

Einrichten, Ändern und Prüfen von Vernetzten Systemen (FIDV)

● Programme anpassen und erstellen sowie Signal- und Datenübertragungseinrichtungen konfigurieren

<u>experimental provides and the second provides and the second provides and provides and provides and provides and provides and provides and provides and provides and provides and provides and provides and provides and prov</u> anpassen und erstellen sowie Signal- und Datenübertr<br>Lieren<br>Der Wirtschaft<br>Der Wirtschaft

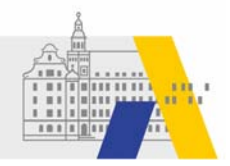

### **IoT Fundamentals: Big Data & Analytics**

Der Schwerpunkt dieses Kurses liegt auf der Durchdringung analytischen Methoden und Werkzeuge, die zur Verarbeitung und Visualisierung großer Datenmengen verwendet werden

Geförderte Fähigkeiten/Fertigkeiten:

- Möglichkeiten und Herausforderungen einer Big‐Data‐Analyse im Zusammenhang mit dem Internet der Dinge, erkennen.
- Daten mit Python und SQLite analysieren.
- Analysieren von Daten in Python mit Pandas mit grundlegenden statistischen Methoden und Technologien zur Datenaufbereitung.
- Daten mit Hilfe von Modellen des maschinellen Lernens analysieren.
- Einen Lösungsvorschlag mit Hilfe von Daten, Argumentation und Visualisierungen ver‐ teidigen.
- Tieferes Verständnis wie Rechenzentren und Datentechnik zu Big Data und Analysen beitragen.

#### **Besondere Hinweise:**

Für die aktive Auseinandersetzung mit den Lehrgangsinhalten wird ein Zeitaufwand von 5 Ta‐ gen veranschlagt. Für die Teilnahme am Lehrgang ist der Zugang zur Lernplattform http://www.netacad.com erforderlich. Lehr- und Lernmaterialien sind in englischer Sprache verfügbar. Sie erhalten die Möglichkeit sich einen Teilnehmerzugang anzulegen. Der Selbst‐ lernkurs leitet u. a. zu praktischen Übungen an. France Controller and Millife von Daten, Argumentation und Vistandhis wie Rechenzentren und Datentechnik zu Big Destandhis wie Rechenzentren und Datentechnik zu Big Destandhis wie Rechenzentren und Datentechnik zu Big Dest

Für die Nutzung ist eine Qualifizierung an einem ITC erforderlich (blended).

#### **Relevante Lernfelder**

- Daten systemübergreifend bereitstellen
- Werkzeuge des maschinellen Lernens einsetzen

- Umsetzen, Integrieren und Prüfen von Maßnahmen zur IT‐Sicherheit und zum Daten‐ schutz (a, b, c, d, e)
- Betreiben von IT-Systemen (b, f)
- Konzipieren und Umsetzen von kundenspezifischen Softwareanwendungen (FIAE)
	- o Vorgehensmodelle und –methoden sowie Entwicklungsumgebungen und bibliotheken auswählen und einsetzen
	- o Analyse‐ und Designverfahren anwenden

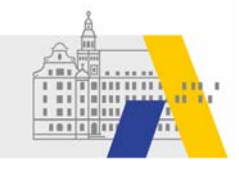

- o Anwendungslösungen unter Berücksichtigung der bestehenden Systemarchi‐ tektur entwerfen und realisieren
- o Datenaustausch zwischen Systemen realisieren und unterschiedliche Daten‐ quellen nutzen
- o Komplexe Abfragen aus unterschiedlichen Datenquellen durchführen und Da‐ tenbestandsberichte erstellen
- Sicherstellen der Qualität von Softwareanwendungen (FSAE)
	- o Sicherheitsaspekte bei der Entwicklung von Softwareanwendungen berück‐ sichtigen
	- o Datenintegrität mithilfe von Werkzeugen sicherstellen
	- o Modultests erstellen und durchführen
	- o Werkzeuge zur Versionsverwaltung einsetzen
- Analysieren von Datenquellen und Bereitstellen von Daten (FIDP)
	- o Daten aus heterogenen Datenquellen identifizieren und klassifizieren
	- o Technische Voraussetzungen zur Übernahme von Daten sicherstellen und be‐ reitstellen
- Nutzen der Daten zur Optimierung von Arbeits‐ und Geschäftsprozessen sowie zur Op‐ timierung digitaler Geschäftsmodelle (FIDP)
- o Daten auf Qualität, insbesondere auf Plausibilität, Quantität, Redundanz, Voll‐ ständigkeit und Validität prüfen, Ergebnisse dokumentieren und bei Abwei‐ chungen vom Sollzustand Maßnahmen, insbesondere zur Verbesserung der Datenqualität vorschlagen n aus heterogenen Datenquellen identifizieren und klasi<br>
nische Voraussetzungen zur Übernahme von Daten sicher<br>
ellen<br>
Daten zur Optimierung von Arbeits- und Geschäftsprozes<br>
gitaler Geschäftsmodelle (FIDP)<br>
n auf Qualität
	- o Auffindbarkeit, Zugänglichkeit, Interoperabilität, Wiederverwendbarkeit von Daten sicherstellen
	- o Ergebnisse der Analyse für unterschiedliche Zielgruppen aufbereiten
- Umsetzen des Datenschutzes und der Schutzziele (FIDP)
	- o Verfahren der Datenverschlüsselung auswählen

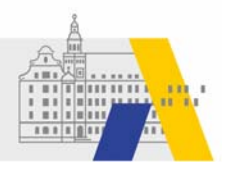

### **Emerging Technologies Workshop ETW 1‐3**

Die Emerging Technologies‐Workshops sind kurze und praxisorientierte Lerneinheiten die in Zusammenarbeit des CNAP mit Cisco DevNet entwickelt wurden und mit den neuesten Inter‐ nettechnologien vertraut machen.

Die bisherigen Fähigkeiten, aktive Netzwerkkomponenten zu konfigurieren, sind nach wie vor von Bedeutung, allerdings ist eine Weiterentwicklung erforderlich, um Möglichkeiten und An‐ forderungen programmierbarer Netzwerke und Automatisierungsaufgaben gerecht zu wer‐ den. 3 Workshops mit einem Umfang von jeweils 8 Stunden fördern diese neuen Fähigkeiten, die künftig auf dem Arbeitsmarkt erforderlich sein werden. Die Workshops stellen eine sinn‐ volle Ergänzung zu den 3 Angeboten der CCNA‐Reihe dar. In jedem Workshop lernen die Teil‐ nehmer, mit den neuen Technologien (APIs, REST, JSON, Python, Git, Postman, SDN, NFV, NET‐ CONF, RESTCONF, Controller, Orchestrierung, YANG, YAML, ACI, APIC‐EM, Container usw.) praktisch zu arbeiten. Die Zielsetzung des Workshop‐Konzepts besteht darin diese Technolo‐ gien für die Berufspraxis in der Systemintegration zu nutzen um Prozesse zu automatisieren.

Eine weitere Zielsetzung ist die Nutzung beruflicher Wissensnetzwerke, wie Cisco DevNet, GitHub, StackOverflow usw. um berufliche Aufgaben lösen zu können. Für den Praxisteil wer‐ den kostenlose Software‐Tools verwendet. Lerner und Lehrende benötigen Computer mit In‐ ternetzugang, einen Google‐Chrome‐Browser mit der JSONView‐Erweiterung, eine Python‐3‐ Installation und die Anwendung Postman. Für die Nutzung ist eine Qualifizierung an einem ITC erforderlich (blended). Controller, Orchestrierung, TANG, TANC, ACT, APTC-EM<br>
n. Die Zielsetzung des Workshop-Konzepts besteht dari<br>
raxis in der Systemintegration zu nutzen um Prozesse zu<br>
tzung ist die Nutzung beruflicher Wissensnetzwerke, vow

#### **Relevante Lernfelder**

Serverdienste bereitstellen und Administrationsaufgaben automatisieren

- Programmieren von Softwarelösungen
	- o Teilaufgaben von IT‐Systemen automatisieren
- Konzipieren und Realisieren von IT‐Systemen (a), FISI
- Installieren und Konfigurieren von Netzwerken (b), FISI
- Administrieren von IT‐Systemen (a‐e), FISI

### **ETW 1 ‐ Mit REST‐APIs experimentieren**

#### **Inhalte:**

Kapitel 1 Einführung in Python und Grundlagen der Programmierung

- Berufliche Wissensnetzwerke nutzen
- Mit Python Programme erstellen, die Benutzereingaben akzeptieren und externe Da‐ teien lesen und schreiben.
- Eine Python‐Anwendung erstellen, die auf eine API auf der Grundlage von Benutzer‐ eingaben zugreift und die zurückgegebenen JSON‐Daten verarbeitet und anzeigt.

Kapitel 2 Einführung in REST‐APIs mit Webex‐Teams

- Webex für Entwickler nutzen, um eine Vielzahl von API‐Aufrufen auszuführen.
- Die Anwendung Postman nutzen, um allgemeine Aufrufe der Webex Teams API auszuführen.
- Python nutzen, um Tasks in Webex Teams zu automatisieren.

### **ETW 2 ‐ Netzwerkprogrammierbarkeit mit Unterstützung proprietärer Software**

#### **Inhalte**

Kapitel 1 Einführung in Python und Grundlagen der Programmierung

- Berufliche Wissensnetzwerke nutzen
- Mit Python Programme erstellen, die Benutzereingaben akzeptieren und externe Dateien lesen und schreiben. Entertainmunden, und angemeine Aufrue der Webex<br>
Enterprise Teams zu automatisieren.<br>
Enterprise Teams zu automatisieren.<br>
Entertraitzung proprie<br>
Entertraitzung proprie<br>
Entertraitzung proprie<br>
Entertraitzung Proprie<br>
Ent
- Eine Python‐Anwendung erstellen, die auf eine API auf der Grundlage von Benutzer‐ eingaben zugreift und die zurückgegebenen JSON‐Daten verarbeitet und anzeigt.

#### Kapitel 2

In diesem Kapitel lernen Sie einige grundlegende Konzepte der Netzwerkprogrammierbarkeit kennen und erfahren, wie man eine Netzwerk‐Controller‐API programmiert. Der Workshop besteht aus drei Hauptteilen:

- Netzwerk-Programmierbarkeit
- Programmierung der APIC-EM REST-Anwendungsprogrammierschnittstelle (API)
- Zusammenführung: Eine einfache Python‐APIC‐EM‐Anwendung

#### Geförderte Fähigkeiten/Fertigkeiten

- Möglichkeiten von APIC‐EM für das Netzwerkmanagement, die Leistungsfähigkeit von Software Defined Networking (SDN) und die Netzwerkprogrammierbarkeit erkennen.
- Netzwerk‐Inventar mit Hilfe der APIC‐EM REST API erfassen.
- Python‐Software‐Tools für die Arbeit mit der APIC‐EM API erstellen.

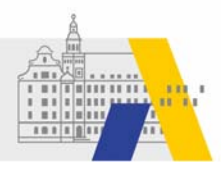

### **ETW 3 ‐ Model Driven Programmability (Modellbasierte Programmierbarkeit)**

#### **Inhalte**

Kapitel 1 Einführung in Python und Grundlagen der Programmierung

- Berufliche Wissensnetzwerke nutzen
- Mit Python Programme erstellen, die Benutzereingaben akzeptieren und externe Da‐ teien lesen und schreiben.
- Eine Python‐Anwendung erstellen, die auf eine API auf der Grundlage von Benutzer‐ eingaben zugreift und die zurückgegebenen JSON‐Daten verarbeitet und anzeigt.

#### Kapitel 2

In diesem Kapitel lernen Sie einige grundlegende Konzepte der Netzwerkprogrammierbarkeit kennen und erfahren, wie man ein Netzwerkgerät mit Hilfe von YANG‐Gerätemodellen und den RESTCONF‐ und NETCONF‐APIs programmiert. Der Workshop besteht aus drei Haupttei‐ len: NETCONF-APIs programmiert. Der Workshop besteht a<br>
Enternammierbarkeit<br>
Ile<br>
Eren mit RESTCONF<br>
Eren mit RESTCONF<br>
Edenken<br>
Len/Fertigkeiten<br>
der APIs und die Bedeutung von RESTFul-APIs für die Sof<br>
Len Netzwerkprogrammier

- Netzwerk-Programmierbarkeit
- YANG‐Modelle
- Experimentieren mit RESTCONF
- Experimentieren mit NETCONF
- Sicherheitsbedenken

Geförderte Fähigkeiten/Fertigkeiten

- das Konzept der APIs und die Bedeutung von RESTful-APIs für die Software-Integration erklären.
- erklären, wie die Netzwerkprogrammierbarkeit das Netzwerkmanagement und die Au‐ tomatisierung verbessert.
- die Vorteile der Verwendung modellbasierter Geräte‐APIs im Vergleich zu einem tra‐ ditionellen CLI‐basierten Ansatz für die Netzwerkautomatisierung erklären.
- Erläutern, wie das YANG‐Gerätemodelle die Struktur, Syntax und Validierungsregeln für Gerätedaten definieren
- Interagieren mit Netzwerkgeräten unter Verwendung der RESTCONF‐ und NETCONF‐ API‐Schnittstellen.
- Python mit einer Kombination aus RESTCONF‐ und NETWORK‐APIs verwenden, um die Konfiguration eines Geräts abzurufen und zu aktualisieren.

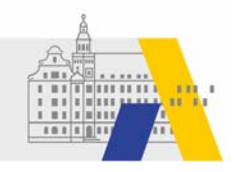

### **Programming Essentials in C**

"Programming Essentials in C" umfasst die Grundlagen der Programmierung in der Programmiersprache C für IT‐ und Softwareentwicklungsaufgaben auf Einstiegsebene.

Geförderte Fähigkeiten/Fertigkeiten

- Allgemeine Konzepte der Computerprogrammierung verstehen
- Syntax, Semantik und grundlegenden Datentypen von C anwenden
- Programmierkenntnissen durch praktische Übungen und durch das Schreiben eigener C‐Programme anwenden
- Logikbildende Fähigkeiten und algorithmisches Denken entwickeln

Der 70‐stündige Kurs umfasst praktische Übungen, Laborübungen, Quizfragen und Kapitelbe‐ wertungen sowie Vor‐ und Abschlusstests zum Zweck der Lernzielkontrolle.

Für die Nutzung ist keine Qualifizierung an einem ITC erforderlich.

#### **Relevante Lernfelder**

• Software zur Verwaltung von Daten anpassen

- Entwickeln, Erstellen und Betreuen von IT‐Lösungen
- o Programmiersprachen, insbesondere prozedurale und objektorientierte Pro‐ grammiersprachen, unterscheiden Sumfasst praktische Ubungen, Laborübungen, Quizfrag<br>
Entwurften Werker Lernzielkontrolle.<br>
Eine Qualifizierung an einem ITC erforderlich.<br>
Entwurkung von Daten anpassen<br>
Bildpositionen (exemplarisch)<br>
Erstellen und Betreue
	- o Algorithmen formulieren und Anwendungen in einer Programmiersprache er‐ stellen
- Programmieren von Softwarelösungen
	- o Programmspezifikationen festlegen, Datenmodelle und Strukturen aus fachli‐ chen Anforderungen ableiten sowie Schnittstellen festlegen
	- o Programmiersprachen auswählen und unterschiedliche Programmiersprachen anwenden
	- o Teilaufgaben von IT‐Systemen automatisieren
- Konzipieren und Umsetzen von kundenspezifischen Softwareanwendungen (FIAE)
	- o Vorgehensmodelle und –methoden sowie Entwicklungsumgebungen und –bib‐ liotheken auswählen und einsetzen
	- o Anwendungslösungen unter Berücksichtigung der bestehenden Systemarchi‐ tektur entwerfen und realisieren.
	- o Bestehende Anwendungslösungen anpassen
- Sicherstellen der Qualität von Softwareanwendungen (FIAE)

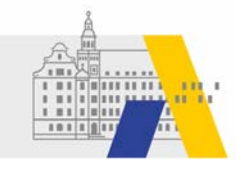

- o Sicherheitsaspekte bei der Entwicklung von Softwareanwendungen berück‐ sichtigen
- o Datenintegrität mithilfe von Werkzeugen sicherstellen
- o Modultests erstellen und durchführen
- o Werkzeuge und Versionsverwaltung einsetzen
- o Testkonzepte erstellen und Tests durchführen sowie Testergebnisse bewerten und dokumentieren
- o Daten und Sachverhalte aus Tests multimedial aufbereiten und situationsge‐ recht unter Nutzung digitaler Werkzeuge und unter Beachtung der betriebli‐ chen Vorgaben präsentieren.
- Konzipieren und Realisieren von IT‐Systemen (FISI)
	- o Testkonzepte erstellen sowie Tests durchführen und dokumentieren
- Analysieren von Datenquellen und Bereitstellen von Daten (FIDP)
	- o Daten aus heterogenen Datenquellen identifizieren und klassifizieren
- Nutzen der Daten zur Optimierung von Arbeits- und Geschäftsprozessen sowie zur Optimierung digitaler Geschäftsmodelle
	- o Daten auf Qualität, insbesondere auf Plausibilität, Quantität, Redundanz, Voll‐ ständigkeit und Validität prüfen, Ergebnisse dokumentieren und bei Abwei‐ chungen vom Sollzustand Maßnahmen, insbesondere zur Verbesserung der Datenqualität vorschlagen

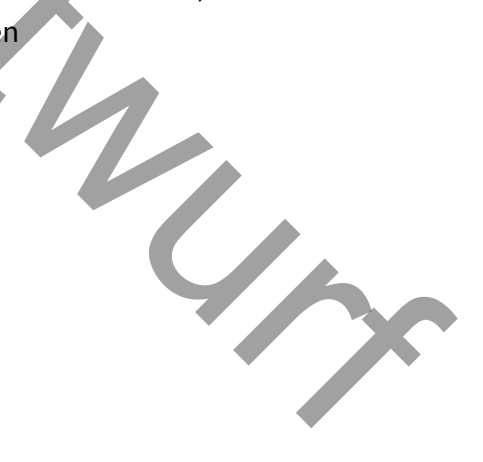

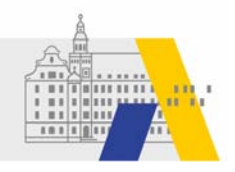

### **Programming Essentials in C++**

"Programming Essentials in C++" lehrt die Grundlagen der Programmierung in der Programmiersprache C++ sowie die grundlegenden Konzepte und Techniken der objektorientierten Programmierung. Der Kurs beginnt mit den universellen Grundlagen, ohne sich auf Objekt‐ konzepte zu stützen, und geht dann allmählich zu fortgeschrittenen Konzepten über, die bei der objektorientierten Vorgehensweise angetroffen werden.

Geförderte Fähigkeiten/Fertigkeiten

- universellen Konzepte der Computerprogrammierung beschreiben
- Syntax, Semantik und grundlegenden Datentypen der Sprache C++ anwenden
- Prinzipien des objektorientierten Modells und die Implementierung in der Sprache C++ verstehen
- Typische Implementierungsprobleme mit Hilfe von Standard‐C++‐Sprachbibliotheken lösen

Der 70‐stündige Kurs umfasst praktische Übungen und über 100 Laborübungen zur Verstär‐ kung des Lernens, 16 Quizzes und Kapitelbewertungen sowie Vor- und Abschlusstests zur Lernzielkontrolle. Sumfasst praktische Übungen und über 100 Laborüburg<br>
Sumfasst praktische Übungen und über 100 Laborüburg<br>
16 Quizzes und Kapitelbewertungen sowie Vor- und A<br>
Keine Qualifizierung an einem ITC erforderlich.<br>
1914<br>
1925 Verw

Für die Nutzung ist keine Qualifizierung an einem ITC erforderlich.

#### **Relevante Lernfelder**

Software zur Verwaltung von Daten anpassen

**Relevante Berufsbildpositionen (exemplarisch)**

Siehe Programming Essentials in C

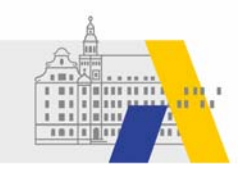

### **Programming Essentials in Python**

Python ist eine Allzweck‐Programmiersprache, mit der vieles realisiert werden kann. Python ist der Schlüssel für Backend‐Web‐Entwicklung, Datenanalyse, künstliche Intelligenz und wis‐ senschaftliche Berechnungen.

Sie lernen in der Sprache Python kodierte Programme zu entwerfen, zu schreiben, zu debug‐ gen und auszuführen. Essind keine vorherigen Programmierkenntnisse erforderlich. Der Kurs beginnt mit den Grundlagen und leitet Sie Schritt für Schritt an, bis Sie in der Lage sind, kom‐ plexere Aufgabenstellungen zu lösen.

Geförderte Fähigkeiten/Fertigkeiten

- Entwicklung eines anwendungsbezogenen Wissens um die Arbeitsweise von Computer und die Ausführung von Computerprogramme zu verstehen
- Entwicklung einer strukturierten Denkweise und einer Problemlösungsfähigkeit mit Hilfe eines algorithmischen Ansatzes.
- Die Rolle des Programmierers im Softwareentwicklungsprozess verorten
- Übersetzung realer Probleme in computerlösbare Probleme

Der 70‐stündige Kurs umfasst praktische Übungen und über 35 Laborübungen zur Verstärkung des Lernens, Quizfragen und Kapitelbewertungen sowie Vorabschluss- und Abschlusstests zur Lernzielkontrolle. einer strukturierten Denkweise und einer Problemlös<br>
gorithmischen Ansatzes.<br>
Programmierers im Softwareentwicklungsprozess verc<br>
realer Probleme in computerlösbare Probleme<br>
sumfasst praktische Übungen und über 35 Laborüb

Für die Nutzung ist keine Qualifizierung an einem ITC erforderlich.

#### **Relevante Lernfelder**

Software zur Verwaltung von Daten anpassen

#### **Relevante Berufsbildpositionen (exemplarisch)**

Siehe Programming Essentials in C

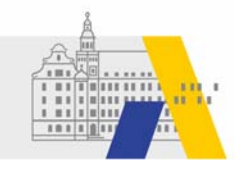

# **ANGEBOTE DER FORTBILDUNGSINITIATIVE DIGITALE TRANS‐ FORMATION/WIRTSCHAFT 4.0 – OE 2.1.2**

Das Tätigkeitsspektrum der IT‐Berufe erweitert sich stets um Branchen und Technologien, die durch den Einsatz cyber‐physischer Systeme gegeben sind. Durch die Neuordnung wird dieser Prozess nun auch in den Lehrplanrichtlinien sichtbar. Die Fortbildungsinitiative Digitale Trans‐ formation/Wirtschaft 4.0 begleitet Lehrkräfte berufsqualifizierender Schulen in diesen Trans‐ formationsprozessen. Die Fortbildungsmodule des Konzepts werden im engen Schulterschluss mit externen Partnern, die Maßstäbe bei der digitalen Transformation setzen und Orientie‐ rung bieten, und durch Arbeitskreismitgliedern der ALP und des ISB entwickelt. Die entwickel‐ ten und erprobten Module der Fortbildungsinitiative Digitale Transformation/Wirtschaft 4.0 werden auf der ALP‐Homepage beschrieben und angeboten. Diese Veranstaltungen stehen den Lehrkräften in Bayern zur Verfügung. Um die Flächenwirksamkeit zu sichern werden die Module in Kooperation mit der regionalen Lehrerfortbildung angeboten. Unabhängig vom Veranstalter können diese mehrtägigen Veranstaltungen von Lehrkräften aus allen Regie‐ rungsbezirken besucht werden. Die Fortbildungsmodule möchten den Anspruch des Konzepts einlösen, Handlungskompetenzen die im Arbeitsumfeld eines cyber‐physischen Systems(CPS) zu fördern. Für die neugeordneten IT-Berufe eigenen sich vor allem die Module der Fachgruppe Datenkommunikation, die im Folgenden näher beschrieben werden. Bayern zur Verfügung. Um die Flächenwirksamkeit zu sition mit der regionalen Lehrerfortbildung angeboten.<br>
In diese mehrtägigen Veranstaltungen von Lehrkräfter<br>
In diese mehrtägigen Veranstaltungen von Lehrkräfter<br>
In Arbe

### **Grundlagen der Kommunikationsnetze, Modul 1.1**

Das Fortbildungsmodul fördert Kompetenzen und Fertigkeiten, die für Lehrkräfte in IT‐Beru‐ fen erforderlich sind, um den Anforderungen der Digitalen Transformation im Lernfeldunter‐ richt gerecht zu werden. Der Fokus liegt auf der Verschmelzung von IT (Informationstechno‐ logie) mit OT (Operational Technology).

#### **Inhalt:**

In einzelnen Laborübungen werden dabei Schritt für Schritt die Handlungskompetenz und die Handlungssicherheit der Lehrkräfte gefördert, um Komponenten eines cyber‐physischen Sys‐ tems (SPS, HMI, Switch, Router, ...) zu vernetzen.

Schulungsinhalte sind:

- Anbindung eines Endgeräts per DHCP
- Statusabfrage einer PLC (Logo SPS)
- Erweiterung eines lokalen Netzwerks mit Hilfe eines Routers
- Wartung im lokalen Netzwerk
- Fernwartung einer PLC (Logo SPS)
- Simulation eines Cyberphysischen Systems (CPS) mit dem Packet Tracer

Zudem werden mögliche Ansätze der Einbettung in den Unterricht in ausgesuchten Ausbil‐ dungsberufen aufgezeigt.

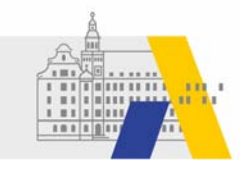

Das Modul besteht aus einem dreitägigen Präsenzangebot (M1.1.1) und einem Online‐Selbst‐ lernkurs (M1.1.2). Die Präsenzveranstaltung hat ihren Schwerpunkt in der Entwicklung der Handlungssicherheit im Umfeld eines integrierten Fachunterrichtsraumes.

Der Online‐Selbstlernkurs dient der Vertiefung des theoretischen Anteils. Die Teilnahme er‐ streckt sich über ein ganzes Fortbildungshalbjahr, d. h. die Lernzeiten können in diesem Zeit‐ raum individuell gestaltet werden. Empfohlen wird die Teilnahme an beiden Lehrgangsange‐ boten.

#### **Relevante Lernfelder**

- Clients in Netzwerke einbinden
- Cyber‐physische Systeme ergänzen

### **Relevante Berufsbildpositionen (exemplarisch)**

Beurteilen marktgängiger IT‐Systeme und kundenspezifischer Lösungen

- Angebote zu IT‐Komponenten, IT‐Produkten und IT‐Dienstleistungen einholen und be‐ werten sowie Spezifikationen und Konditionen vergleichen
- Technologische Entwicklungstrends von IT‐Systemen feststellen sowie ihre wirtschaft‐ lichen, sozialen und beruflichen Auswirkungen aufzeigen
- Veränderungen von Einsatzfeldern für IT‐Systeme aufgrund technischer, wirtschaftli‐ cher und gesellschaftlicher Entwicklungen feststellen

Entwickeln, Erstellen und Betreuen von IT‐Lösungen

■ IT-Systeme zur Bearbeitung betrieblicher Fachaufgaben analysieren sowie unter Beobachtung insbesondere von Lizenzmodellen, Urheberrechten und Barrierefreiheit konzeptionieren, konfigurieren, testen und dokumentieren bildpositionen (exemplarisch)<br>
ngiger IT-Systeme und kundenspezifischer Lösungen<br>
IT-Komponenten, IT-Produkten und IT-Dienstleistunger<br>
e Spezifikationen und Konditionen vergleichen<br>
he Entwicklungstrends von IT-Systemen f

Betreiben von IT‐Systemen

Netzwerkkonzepte für unterschiedliche Anwendungsgebiete unterscheiden

Konzipieren und Realisieren von IT‐Systemen (FISI)

 Kompatibilitätsprobleme von IT‐Systemen und Systemkomponenten beurteilen und lösen

Installieren und Konfigurieren von Netzwerken (FISI)

Netzwerkkomponenten auswählen, installieren und konfigurieren

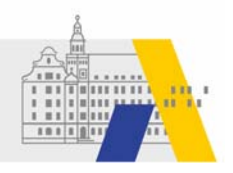

### **Digitale Kommunikation in einem Produktionssystem, Modul 1.2**

Das Fortbildungsmodul fördert Kompetenzen und Fertigkeiten, die für Lehrkräfte in IT‐Beru‐ fen erforderlich sind, um den Anforderungen der Digitalen Transformation im Lernfeld‐unter‐ richt gerecht zu werden. Der Fokus liegt auf der Verschmelzung von IT (Informationstechno‐ logie) mit OT (Operational Technology). Die Fortbildung vermittelt am Beispiel von ASi, IO‐Link und Profinet Grundlagen digitaler Kommunikation zwischen Automatisierungsgeräten über Feldbussysteme und Punkt‐zu‐Punkt‐Verbindungen. Die einzelnen Laborübungen fördern da‐ bei Schritt für Schritt die Handlungskompetenz und Handlungssicherheit der Inhalt der Lehr‐ kräfte in einem integrierten Fachunterrichtsraum, der vernetzte Komponenten eines cyber‐ physischen Systems bereitstellt.

#### **Inhalt:**

- Feldbussysteme am Beispiel Aktor‐Sensor‐Interface (ASi)
	- o Topologie eines ASi‐Feldbussystems
	- o Adressierung von ASi‐Slavemodulen
	- o Austausch eines profilgleichen ASi‐Slaves
	- o Erweiterung des ASi‐Systems um einen ASi‐Slave
- Industrial Ethernet/Profinet
	- o Unterschied Ethernet und industrial Ethernet
	- o Topologie eines Profinet‐Netzwerks
	- o Konfiguration Controller/IO‐Device
	- o Konfiguration Controller/Controller
	- o Ausfallsichere Vernetzung durch Redundanz über MRP
	- o Protokollananlyse und Fehlersuche mit Wireshark
- Punkt‐zu‐Punkt‐Kommunikation
	- o Topologie und Kommunikation in einem IO‐Link‐System
	- o Konfiguration Master/IO‐Devices
- o Installation / Einbindung von IO‐Link‐Beschreibungsdateien (IODD) in das TIA‐ Portal rme am Beispiel Aktor-Sensor-Interface (ASi)<br>
logie eines ASi-Feldbussystems<br>
ssierung von ASI-Slavemodulen<br>
uusch eines profilgleichen ASi-Slaves<br>
iterung des ASi-Systems um einen ASi-Slave<br>
nernet/Profinet<br>
rschied Ether

Zudem werden mögliche Ansätze der Einbettung in den Unterricht in ausgesuchten Ausbil‐ dungsberufen aufgezeigt.

#### **Relevante Lernfelder**

Cyber‐physische Systeme ergänzen

#### **Relevante Berufsbildpositionen (exemplarisch)**

Siehe Grundlagen der Kommunikationsnetze, Modul 1.1

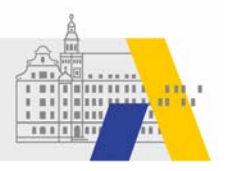

### **OPC UA ‐ Vertikale Kommunikation, Modul 1.3**

Das Fortbildungsmodul fördert Kompetenzen und Fertigkeiten, die für Lehrkräfte in IT‐Beru‐ fen erforderlich sind, um den Anforderungen der Digitalen Transformation im Lernfeld‐unter‐ richt gerecht zu werden. Der Fokus liegt auf der Verschmelzung von IT (Informationstechno‐ logie) mit OT (Operational Technology). Laborübungen fördern dabei Schritt für Schritt die Handlungskompetenz und Handlungssicherheit der Lehrkräfte in einem integrierten Fachun‐ terrichtsraum, der vernetzte Komponenten eines cyber‐physischen Systems bereitstellt. Zu‐ dem werden Anregungen zur Einbettung des Wissensgebiets in den lernfeldorientierten Un‐ terricht gegeben.

#### **Inhalt:**

- Inbetriebnahme einer vernetzten Anlage
- OPC UA-Server einbinden
- Grundkonfiguration eines OPC UA-Servers
- OPC UA‐Konfiguration an der SPS (LOGO und S7)
- Fernzugriff für die Wartung
- Steuerung eines Prozesses aus der Leitebene
- OPC UA‐Daten in eine Tabelle schreiben
- OPC UA‐Daten in eine Datenbank schreiben
- Anzeigen der Prozessdaten in einem selbstentwickelten Flow in Node Red rer einbinden<br>
uration eines OPC UA-Servers<br>
figuration an der SPS (LOGO und S7)<br>
ur die Wartung<br>
mes Prozesses aus der Leitebene<br>
en in eine Tabelle schreiben<br>
en in eine Datenbank schreiben<br>
en in eine Datenbank schreibe

#### **Relevante Lernfelder**

- Daten systemübergreifend bereitstellen
- Netzwerke und Dienste bereitstellen
- Benutzerschnittstellen gestalten
- Cyber‐physische Systeme entwickeln

- Entwickeln, Erstellen und Betreuen von IT‐Lösungen (a)
- Betreiben von vernetzten Systemen und Sicherstellung der Systemverfügbarkeit (d)
- Informieren und Beraten von Kunden und Kundinnen (f,g,h,)
- Umsetzen, Integrieren und Prüfen von Maßnahmen zur IT‐Sicherheit und zum Daten‐ schutz (a,d)
- Betreiben von IT-Systemen (a,b)
- Analysieren und Planen von Systemen zur Vernetzung von Prozessen und Produkten (FIDV)
	- o Das Zusammenwirken der Komponenten CPS erfassen und visualisieren

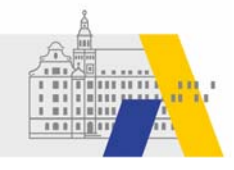

- o Bestehende Vernetzung, eingesetzte Software und technische Schnittstellen analysieren, insbesondere unter Berücksichtigung der bestehenden Netzwerkt‐ opologie
- o Bei der Planung Aspekte der IT‐Sicherheit und technische Rahmenbedingun‐ gen, insbesondere Netzwerkanforderungen, berücksichtigen.
- Errichten, Ändern und Prüfen von vernetzten Systemen (FIDV)
	- o Programme erstellen und anpassen sowie Signal und Datenübertragungsein‐ richtungen konfigurieren
	- o Testkonzepte erstellen, Tests durchführen, Fehler beseitigen sowie Ergebnisse und Änderungen dokumentieren
	- o System in Betrieb nehmen, Inbetriebnahme‐Protokolle erstellen und System übergeben
- Betreiben von vernetzten Systemen und Sicherstellung der Systemverfügbarkeit (FIDV)
	- o Systemauslastung überwachen und Systemstatus dokumentieren
	- o Systemdaten erfassen und im Hinblick auf Vorgabeparameter auswerten und Systemstörungen feststellen
	- o Daten auswerten, um Wartungsintervalle und Prozessabläufe zu optimieren

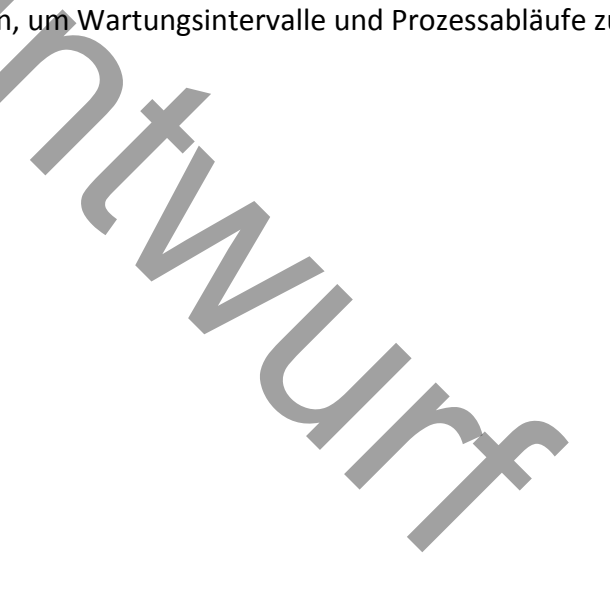

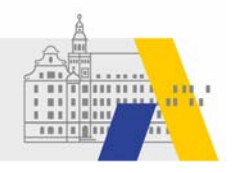

### **IT‐Sicherheit in Produktionsnetzen, Modul 1.4**

Konfiguration und Implementierung von Protokollen und Diensten, um ein Produktionsnetz‐ werk sicher gegen Angriffe bzw. ungewollte Zugriffe zu machen.

#### **Inhalt:**

- Aufbau und Inbetriebnahme eines Produktionsnetzwerks
- Analysieren und Bewerten der Sicherheit des Produktionsnetzes
- Konfiguration von VLANs auf einem managed Switch (XC208)
- Konfiguration eines Trunks des notwendigen Inter-VLAN-Routings
- Konfiguration eine Firewall nach firmeninternen Richtlinien
- Aktivierung von HTTPS für den Web‐Server der PLC
- Erstellung eines Root‐Zertifikates als CA und von drei Server‐Zertifikaten für die bei‐ den Switche und den Router
- Einspielen der Server‐Zertifikate auf die drei Netzwerkgeräte (Clients)
- Installation des Root‐Zertifikats auf dem Service‐Laptop im Internet Explorer (IE) und Firefox
- Kopplung des Produktionsnetzes mit dem Office‐Netzes über eine sichere Verbin‐ dung über einen OPC UA‐Server zur Verteilung von Prozessdaten im Office‐Netz
- Dokumentation von Sensorwerten der PLC in einer Datenbank (Excelsheet / MySQL‐ Datenbank/MariaDB) im Office‐Netzwerk und den Router<br>
Per Server-Zertifikate auf die drei Netzwerkgeräte (Client<br>
Hes Root-Zertifikats auf dem Service-Laptop im Internet<br>
Server Zur Verteilung von Prozessdaten im<br>
Enne OPC UA-Server zur Verteilung von Prozessd

Zudem werden mögliche Ansätze der Einbettung in den Unterricht in ausgesuchten Ausbil‐ dungsberufen aufgezeigt.

#### **Relevante Lernfelder**

- Schutzbedarfsanalyse im eigene Arbeitsbereich durchführen
- Betrieb und Sicherheit vernetzter Systeme gewährleisten

#### **Relevante Berufsbildpositionen (exemplarisch)**

Umsetzen, Integrieren und Prüfen von Maßnahmen zur IT‐Sicherheit und zum Datenschutz

- Sicherheitsanforderungen von IT‐Systemen analysieren und Maßnahmen zur IT‐Si‐ cherheit ableiten, abstimmen, umsetzen und evaluieren.
- Bedrohungsszenarien erkennen und Schadenspotenziale unter Berücksichtigung wirtschaftlicher und technischer Kriterien einschätzen

Betreiben von vernetzten Systemen und Sicherstellung der Systemverfügbarkeit (FIDV)

Angriffsszenarien in cyber‐physischen Systemen unterscheiden und antizipieren

Analysieren und Planen von Systemen zur Vernetzung von Prozessen und Produkten (FIDV)

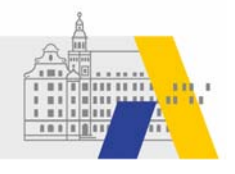

 Bestehende Vernetzung, eingesetzte Software und technische Schnittstellen analysie‐ ren, insbesondere unter Berücksichtigung der bestehenden Netztopologie

Einrichten, Ändern und Prüfen von Vernetzten Systemen (FIDV)

 $\begin{matrix} 1 & 1 \\ 1 & 1 \\ 1 & 1 \end{matrix}$ 

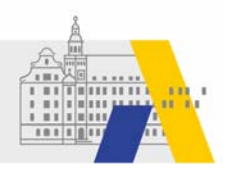

### **ANGEBOTE DER SCHULNETZINITIATIVE – OE 5.3**

Die Angebote der Schulnetzinitiative haben Systembetreuer und Schulnetztrainer als Haupt‐ zielgruppe. Dabei ist eine moderne Schulnetzinfrastruktur im Fokus. Die Präsenzlehrgänge sind in schulartübergreifenden Redaktionsgruppen entwickelt worden und haben einen über‐ wiegenden Praxisanteil der einen guten Gesamtüberblick zu IT‐Netzen verschafft und Hand‐ lungssicherheit mit IT‐Komponenten erzeugt. Neben der reinen Netzwerktechnik werden auch die erforderlichen Dienste berücksichtigt. Teilnehmer aus den Lehrgängen der Schulnetz‐ initiative haben einen leichteren Einstieg in die Lehrgänge der Bildungsinitiative Networking.

#### **Grundlagen der Vernetzung**

Die Teilnehmer sollen ein grundlegendes Verständnis für den Aufbau von Netzwerken und für die Kommunikation in Netzwerken entwickeln. En ein grundlegendes Verständnis für den Aufbau von Ne<br>
in Netzwerken entwickeln.<br>
Eines PCs in das Netz<br>
mes zentralen Datenspeichers im lokalen Netz<br>
Adressierung<br>
von Schulnetzen<br>
mdung über einen Router mit Proxy und F

#### **Inhalte:**

- Integration eines PCs in das Netz
- Einrichten eines zentralen Datenspeichers im lokalen Netz
- Logik der IP‐Adressierung
- Konzeption von Schulnetzen
- Internetanbindung über einen Router mit Proxy und Firewall
- WLAN‐Anbindung von mobilen Endgeräten
- Präsentation am Beamer mit Tablet, Smartphone und Dokumentenkamera
- Zugriff auf lokale Datenspeicher mit Tablet und Smartphone

#### **Kursdurchführung und Methodik**

- Durchführung als Präsenzlehrgang über die Dauer von fünf Tagen
- Kursunterstützung durch E-Learning
- Praktische Laborübungen mit professionellen Netzwerkgeräten
- Betreuung durch zwei qualifizierte SCHULNETZ‐Trainerinnen oder ‐Trainer
- Praktische und theoretische Abschlussprüfung mit SCHULNETZ‐Zertifikat
- Nachbetreuung (Telefon, E-Mail und Arbeitstreffen)

#### **Relevante Lernfelder**

Clients in Netzwerke einbinden

- Informieren und Beraten von Kunden und Kundinnen (f,g,h,)
- Beurteilen marktgängiger IT‐Systeme und kundenspez. Lösungen (c,d)

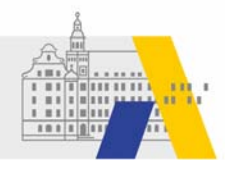

- Entwickeln, Erstellen und Betreuen von IT‐Lösungen (a)
- Betreiben von IT-Systemen (a)
- Installieren und Konfigurieren von Netzwerken (b)

 $\frac{1}{2}r$ 

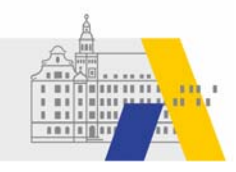

### **Sichere Internetanbindung**

Themen dieses Lehrgangs sind der Aufbau von Schulnetzen, die Anbindung an das Internet und das Einrichten einer Firewall.

**Inhalte:**

- Grundlegender Aufbau eines Netzwerks
- **•** Trennung eines Netzes in Teilnetze
- Anforderungen an ein funktionierendes Schulnetz
- Funktionsweise eines Routers und einer Firewall
- Zugriffsmöglichkeiten von außen in das Schulnetz

#### **Voraussetzung:**

Der Lehrgang setzt gute Netzwerkkenntnisse und allgemein gute IT‐Kenntnisse voraus.

#### **Relevante Lernfelder**

- Netzwerke und Dienste bereitstellen
- Netzwerkbasierte IT-Lösungen umsetzen

- Informieren und Beraten von Kunden und Kundinnen (f,g,h,)
- Beurteilen marktgängiger IT‐Systeme und kundenspez. Lösungen (c,d)
- Entwickeln, Erstellen und Betreuen von IT-Lösungen (a)
- Umsetzen, Integrieren und Prüfen von Maßnahmen zur IT‐Sicherheit und zum Daten‐ schutz (a‐e) rute Netzwerkkenntnisse und allgemein gute IT-Kenntni<br>
Ider<br>
Ind Dienste bereitstellen<br>
Sierte IT-Lösungen umsetzen<br>
bildpositionen (exemplarisch)<br>
und Beraten von Kunden und Kundinnen (f,g,h,)<br>
arktgängiger IT-Systeme und
- Betreiben von IT-Systemen (a)
- Konzipieren und Realisieren von IT-Systemen (b,c), FISI
- Installieren und Konfigurieren von Netzwerken (b)

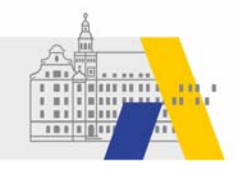

#### **Netzwerk‐Infrastrukturen**

Thema dieses Lehrgangs ist der Aufbau von komplexen Schulnetzen

#### **Inhalte**

- Grundlegender Aufbau eines Netzwerks
- Trennung von Netzen (Unterrichtsnetz, Lehrernetz, Verwaltungsnetz, WLAN-Netze)
- Einrichten von VLANs mit gesicherten Übergängen
- Aufbau einer WLAN‐Infrastruktur (WLAN‐Controller, Multi‐SSID)
- Authentifizierungsmöglichkeiten im WLAN (z. B. Captive Portal, 802.1x)

#### **Voraussetzung:**

Der Lehrgang setzt den Besuch des Lehrgangs "Sichere Internetanbindung von Schulen" sowie gute Netzwerkkenntnisse voraus.

#### **Relevante Lernfelder**

- Netzwerke und Dienste bereitstellen
- Netzwerkbasierte IT-Lösungen umsetzen

- Informieren und Beraten von Kunden und Kundinnen (f,g,h,)
- Beurteilen marktgängiger IT-Systeme und kundenspez. Lösungen (c,d)
- Entwickeln, Erstellen und Betreuen von IT‐Lösungen (a)
- Umsetzen, Integrieren und Prüfen von Maßnahmen zur IT‐Sicherheit und zum Daten‐ schutz (a‐e) tnisse voraus.<br>
Ider<br>
Ind Dienste bereitstellen<br>
bildpositionen (exemplarisch)<br>
und Beraten von Kunden und Kundinnen (f,g,h,)<br>
narktgängiger IT-Systeme und kundenspez. Lösungen (c,<br>
Erstellen und Betreuen von IT-Lösungen (
- Betreiben von IT-Systemen (a)
- Konzipieren und Realisieren von IT-Systemen (b,c), FISI
- Installieren und Konfigurieren von Netzwerken (b)

#### **Desktop‐ und Servervirtualisierung**

Mit virtuellen Maschinen lassen sich an einem Desktop‐PC oder an einem Server unterschied‐ liche Systemumgebungen bereitstellen. Dies bietet die Möglichkeit, Systeme effektiv zu admi‐ nistrieren und Hardware ressourcenschonend einzusetzen.

Gegenstand dieses Lehrgangs sind Virtualisierungstechniken im Desktop‐ und Serverbereich (insbesondere VMware ESXi, Microsoft Hyper‐V, Virtual Box).

- Virtualisierung im Desktop‐Bereich (VMware Player, Hyper‐V, Virtual Box)
- Administration eines ESXi-Servers bzw. Hyper-V-Servers
- Virtuelle Server in unterschiedlichen Teilnetzen (VLANs)
- Backup-Skripte zur Automatisierung der Systemsicherung

Bei der Servervirtualisierung kann von den Teilnehmern zwischen dem VMware ESXi‐Server und dem Microsoft Hyper‐V‐Server gewählt werden. Beim ESXi‐Server wird ausschließlich mit für Schulen kostenfreien Produkten von VMware gearbeitet. Hyper-V-Server gewählt werden. Beim ESXi-Server wird<br>
Hyper-V-Server gewählt werden. Beim ESXi-Server wird<br>
eien Produkten von VMware gearbeitet.<br>
Netzwerkkenntnisse und Erfahrung in der Serveradm<br>
ux-Server). Linux-Kenntn

#### **Voraussetzungen:**

Der Lehrgang setzt Netzwerkkenntnisse und Erfahrung in der Serveradministration voraus (Windows‐ oder Linux‐Server). Linux‐Kenntnisse sind von Vorteil (Backup‐Skripte)

#### **Relevante Lernfelder**

Serverdienste bereitstellen und Administrationsaufgaben automatisieren

#### **Relevante Berufsbildpositionen (exemplarisch)**

- Betreiben von IT‐Systemen
	- o Verfügbarkeit und Ausfallsicherheit analysieren und Lösungsvorschläge unter‐ breiten
	- o Maßnahmen zur präventiven Wartung und zur Störungsvermeidung einleiten und durchführen

o

- Administrieren von IT‐Systemen (FISI)
	- o Systemaktualisierungen evaluieren und durchführen
	- o Konzepte zur Datensicherung und –archivierung erstellen und umsetzen
	- o Systemverhalten überwachen, bewerten und Maßnahmen ergreifen
- Installieren und Konfigurieren von Netzwerken (FISI)
- Konzipieren und Realisieren von IT-Systemen (FISI)

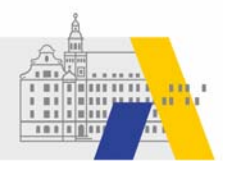

### **ANGEBOTE INFORMATIK UND DATENBANKEN– OE 5.2**

#### **NoSQL Datenbanken, Big Data Anwendung**

Neben den relationalen Datenbanken hat sich in den letzten 10 Jahren der Bereich der NoSQL Datenbanken stark entwickelt. Sie sind u.a. die Grundlage für BigData‐Architekturen. Im Lehr‐ gang werden verschiedene Gruppen von Datenbanksystemen und ihr Einsatzbereich vorge‐ stellt.

Des Weiteren wird die Intention der NoSQL Datenbanksystemen mit den Konsistenzmodellen ACID und BASE diskutiert. Dabei lernen Sie einige NoSQL‐Systeme exemplarisch näher kennen (RavenDB, CouchDB, MongoDB, Cassandra, sones GraphDB VisualGraph Tool, etc.). Neben theoretischen Grundlagen werden Sie sich auch in praktischen Übungen mit dem Thema aus‐ einandersetzen. Dabei erfahren Sie, wie folgende Konzepte mit Hilfe von Bibliotheken in An‐ wendungen umgesetzt werden.

- Umgang mit den HDFS
- Map / Reduce Verfahren implementieren
- Datenzugriff auf noSQL-Datenbanken

Abschließend soll ein Ausblick auf das Thema Big Data gegeben werden. Welche Anforderun‐ gen kommen auf den Unterricht zu? Was wird sich verändern? Wie könnten die neuen Berei‐ che in den Unterricht integriert werden? Hier geht es um Erfahrungsaustausch und Visionen für einen zeitgemäßen AE ‐ Unterricht. Dei erfahren Sie, wie folgende Konzepte mit Hilfe von B<br>
Entzt werden.<br>
Entwurfden.<br>
Entwurfden.<br>
Entwurfden implementieren<br>
auf noSQL-Datenbanken<br>
In Ausblick auf das Thema Big Data gegeben werden. Wie<br>
In Unterricht zu?

#### **Relevante Lernfelder**

- Daten systemübergreifend bereitstellen
- Prozesse analysieren und gestalten

#### **Relevante Berufsbildpositionen (exemplarisch)**

Betreiben von IT‐Systemen

Datenaustausch von vernetzten Systemen realisieren

Inbetriebnahme von Speicherlösungen

• Speicherlösungen, insbesondere Datenbanksysteme, integrieren

Konzipieren und Umsetzen von kundenspezifischen Softwarelösungen

- Analyse- und Designverfahren anwenden
- Anwendungslösungen unter Berücksichtigung der bestehenden Systemarchitektur entwerfen und realisieren

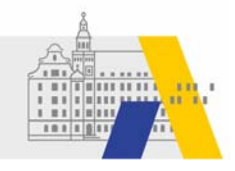

- Datenaustausch zwischen Systemen realisieren und unterschiedliche Datenquellen nutzen
- Komplexe Abfragen aus unterschiedlichen Datenquellen durchführen und Datenbe‐ stände erstellen.

Analysieren von Datenquellen und Bereitstellen von Daten (FIDP)

- Daten aus heterogenen Datenquellen identifizieren und klassifizieren
- Technische Voraussetzungen zur Übernahme von Daten sicherstellen und Daten be‐ reitstellen

Nutzen der Daten zur Optimierung von Arbeits‐ und Geschäftsprozessen sowie zur Optimie‐ rung digitaler Geschäftsmodelle (FIDP)

- Daten auf Qualität, insbesondere auf Plausibilität, Quantität, Redundanz, Vollständig‐ keit und Validität prüfen, Ergebnisse dokumentieren und bei Abweichungen vom Soll‐ zustand Maßnahmen, insbesondere zur Verbesserung der Datenqualität vorschlagen
- Auffindbarkeit, Zugänglichkeit, Interoperabilität, Wiederverwendbarkeit von Daten si‐ cherstellen
- Ergebnisse der Analyse für unterschiedliche Zielgruppen aufbereiten

Umsetzen des Datenschutzes und der Schutzziele (FIDP)

o Verfahren der Datenverschlüsselung auswählen

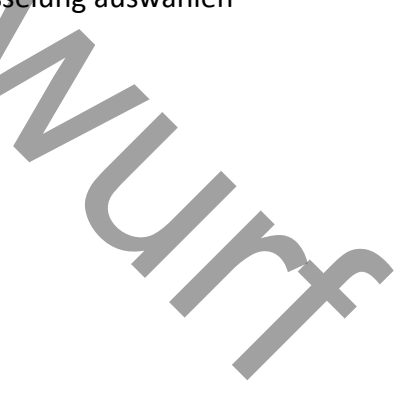

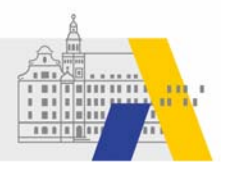

### **IT‐Sicherheit**

#### **Ziele:**

Die Teilnehmer erhalten eine Einführung in die Grundlagen der Kryptographie und IT Sicher‐ heit. Die Verfahren und Szenarien werden im Unterricht mit digitalen Werkzeugen realisiert. Sie machen Lust auf eine genauere Analyse und laden ein, Chancen und Risiken zu diskutieren.

#### **Inhalt:**

Mit der Kommunikation über das Internet sind kryptographische Methoden mittlerweile un‐ verzichtbar geworden. Von der Konfiguration von Routern bis zum Smartphone ist Verschlüs‐ selung allgegenwärtig.

Der Lehrgang vermittelt, beginnend mit einer geschichtlichen Hinführung, einfache symmet‐ rische und asymmetrische Verfahren der Kryptographie, die in kleinen Programmsequenzen auch implementiert werden können. Ausgehend von der Cäsar‐Chiffre werden weitere sym‐ metrische Verfahren und der RSA Algorithmus, ein in der Schule nachvollziehbares asymmet‐ risches Verfahren, vorgestellt. Eng damit verbunden ist der Schlüsselaustausch nach Diffie‐ Hellman.

In eigenen Szenarien werden experimentell die Thematik "Sichere Passwörter" sowie Verfah‐ ren der passiven und aktiven Informationsbeschaffung (z. B. Kali‐Distribution) in Netzen er‐ fahrbar gemacht, um die Gefahren im Netz realistisch abzuschätzen zu können. Daran schlie‐ ßen sich weitere Verfahren (z.B. Verifikation von Software, Backupstrategien) an, die den An‐ wender effektiv vor verschiedenen Gefahrenszenarien schützen können. trische verrannen der Kryptographie, die in kleinen Pro<br>
werden können. Ausgehend von der Cäsar-Chiffre wer<br>
1 und der RSA Algorithmus, ein in der Schule nachvollzie<br>
orgestellt. Eng damit verbunden ist der Schlüsselausta<br>

#### **Hinweis:**

Grundlagen mit Computernetzen und erste Erfahrungen mit Linux sind hilfreich, aber nicht zwingend notwendig. Die Szenarien nutzen u.a. Netze, die mit Raspberry Pi's aufgebaut sind.

#### **Relevante Lernfelder**

Betrieb und Sicherheit vernetzter Systeme gewährleisten

#### **Relevante Berufsbildpositionen (exemplarisch)**

Umsetzen, Integrieren und Prüfen von Maßnahmen zur IT‐Sicherheit und zum Datenschutz

- Bedrohungsszenarien erkennen und Schadenspotenziale unter Berücksichtigung wirtschaftlicher und technischer Kriterien einschätzen
- Kunden im Hinblick auf Anforderungen an die IT‐Sicherheit und an den Datenschutz beraten
- Wirksamkeit und Effizienz der umgesetzten Maßnahmen zur IT‐Sicherheit und zum Da‐ tenschutz prüfen.

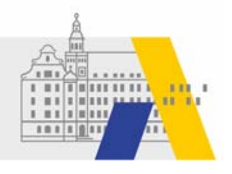

### **Grundlagen Java – Kurs 1**

#### **Ziele:**

Ziel des Lehrgangs ist eine umfassende Einführung in die Programmiersprache Java.

#### **Inhalt:**

Der Lehrgang richtet sich an Lehrkräfte, die in die Programmierung mit Java vertieft einsteigen möchten. Es wechseln sich Erarbeitungs‐ und Übungsphasen ab. Abschließend soll das Er‐ lernte im Rahmen eines kleinen Softwareprojekts angewandt werden. Die folgende Inhalte sind u. a. Gegenstand des Kurses:

- Die Technologie Java
- Einfache Datentypen
- Kontrollstrukturen
- Verzweigungen und Schleifen
- Objektorientierte Programmierung
- Klassen und Objekte
- Einfache Datenstrukturen
- Array und ArrayList

Es handelt sich um keinen Anfängerkurs - Grundlagen der Programmierung sollten bereits vorhanden sein. Mit der erfolgreichen Projektumsetzung erhält der Teilnehmer ein ALP Zertifikat. Enternationalisten<br>Enternationalisten<br>Entstandingen (Belisten<br>Entstandingen (Belisten<br>Enternationalisten)<br>Enternationalisten<br>Enternationalisten<br>Exemplarisch<br>Enternationalisten<br>Enternationalisten<br>Exemplarisch<br>Essentials in

#### **Relevante Lernfelder**

• Software zur Verwaltung von Daten anpassen

#### **Relevante Berufsbildpositionen (exemplarisch)**

Siehe Programming Essentials in C

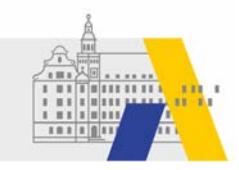

### **Aufbaukurs ‐ Java II**

#### **Ziele:**

Lehrkräfte mit gefestigten Grundlagen erhalten vertiefte Einblicke in die Möglichkeiten mit Java. Abschließend soll ein Softwareprodukt kollaborativ in Teams konzipiert und erstellt wer‐ den.

#### **Inhalt:**

Der Lehrgang behandelt folgende Themen:

- Vertiefte Einblicke in die objektorientierte Programmierung
- Grafische Oberflächengestaltung mit Swing und JavaFX
- Anbindung an Datenbanken und RESTful Services via http
- Nebenläufige Programmierung

Die vorgestellten Themen sollen in einer kleinen Projektarbeit vertieft und gesichert werden.

#### **Relevante Lernfelder**

Benutzerschnittstellen gestalten

#### **Relevante Berufsbildpositionen (exemplarisch)**

Siehe Programming Essentials in C

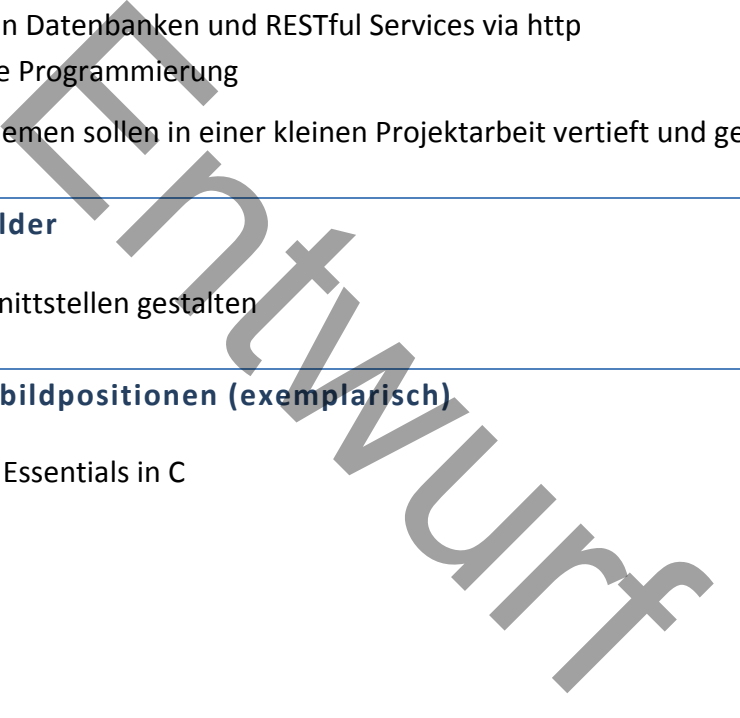

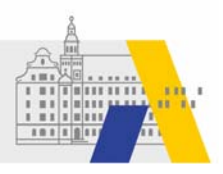

### **ANGEBOTE WIRTSCHAFTSWISSENSCHAFTEN – OE 2.5**

Elementare Aufgaben der Organisationseinheit sind u. a. die konzeptionelle Entwicklung so‐ wie Durchführung von Fortbildungsveranstaltungen für Lehrkräfte und fachliche Führungs‐ kräfte bzw. Funktionsträger der Beruflichen Schulen, Gymnasien und Realschulen im Bereich der Wirtschaftswissenschaften. Daneben ist das Referat für die interne Koordination der Schularten Berufliche Oberschule (Fach‐ und Berufsoberschule) sowie Wirtschaftsschule ver‐ antwortlich.

Nach Passung werden in den diversen Fortbildungsformaten bildungspolitische, methodi‐ sche und pädagogische Inhalte sowie fachübergreifende Bildungs- und Erziehungsziele berücksichtigt.

Mit fachlichen Lehrgängen, insbesondere zur Betriebswirtschaftslehre, Volkswirtschaftslehre und wirtschaftlich relevanten Teilen des Rechts werden i. d. R. schulartübergreifend Lehrkräfte der wirtschaftswissenschaftlichen und affinen Fächer angesprochen. Ziele dieses Ange‐ bots sind eine Steigerung der fachlichen, wie auch fachdidaktischen Expertise sowie eine ge‐ nerelle wirtschaftspolitische Bildung. Zusätzlich zu lehrplanrelevanten Inhalten werden auch aktuelle und grundlegende Themen aufgegriffen. Möglichkeiten der Expansion des Angebots im Bereich der Wirtschaftsinformatik werden aktuell erarbeitet. gangen, misbesondere zur Betriebswirtschaftsleine, von<br>elevanten Teilen des Rechts werden i. d. R. schulartütswissenschaftlichen und affinen Fächer angesprochen.<br>Erung der fachlichen, wie auch fachdidaktischen Expert<br>oliti

Die digitale Transformation ist Fakt und aus Alltag und Beruf nicht mehr wegzudenken. Ver‐ änderungen betrieblicher Produktionsabläufe, eine hohe Dynamik informationstechnischer Neuerungen oder auch die Entwicklung individueller Produkte unter Einbindung des Konsu‐ menten verändern die Qualifikationsanforderungen an Arbeitnehmer teils massiv. Für das Bil‐ dungswesen insgesamt und insbesondere berufliche Schulen ergibt sich hieraus Handlungs‐ bedarf. Dies spiegelt sich auch in der Neuordnung der IT‐Berufe wider.

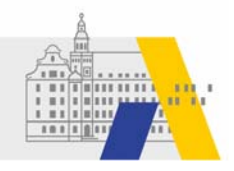

### **Einsatz von SAP‐Software im Unterricht an beruflichen Schulen**

Ziel des Lehrgangs ist es, Lehrkräfte für den Einsatz von SAP‐Software im Unterricht an beruf‐ lichen Schulen zu qualifizieren.

**Inhalt:**

- Vorstellung des Curriculums und des didaktischen Konzepts
- Modul A1: Modellunternehmen (Stammdaten) und Softwareerkundung
- Modul A2: Pflege von Stammdaten (Debitoren, Material, Kreditoren)
- Modul A3: Einfacher Vertriebsprozess (Kaufmännische Berufe)
- Modul A4: Einfacher Beschaffungsprozess (Kaufmännische Berufe)
- Modul A5: Einfacher Produktionsprozess (Gewerblich‐technische Berufe)

**Relevante Lernfelder**

- Software zur Verwaltung von Daten anpassen
- Wertschöpfungsprozesse erfolgsorientiert steuern
- Wertschöpfungsprozesse erfolgsorientiert steuern und preispolitische Maßnahmen ableiten

#### **Relevante Berufsbildpositionen**

Entwickeln, Erstellen und Betreuen von IT‐Lösungen

- IT-Systeme zur Bearbeitung betrieblicher Fachaufgaben analysieren sowie unter Beachtung insbesondere von Lizenzmodellen, Urheberrechten und Barrierefreiheit konzeptio‐ nieren, konfigurieren, testen und dokumentieren Ider<br>
Ingsprozesse erfolgsorientiert steuern<br>
Ingsprozesse erfolgsorientiert steuern<br>
Ingsprozesse erfolgsorientiert steuern und preispolitis<br>
Indian Under Schaufgaben<br>
In und Betreuen von IT-Lösungen<br>
Interaction analysie
- Datenbankmodelle unterscheiden, Daten organisieren und speichern sowie Abfragen er‐ stellen

Ermitteln des Bedarfs an Informationen und Bereitstellen von Daten

- Qualität von Daten aufgrund von Vorgaben prüfen und Maßnahmen zur Nutzung ablei‐ ten
- Daten über Schnittstellen zusammenführen und Auftraggebern zur Verfügung stellen

Umsetzen der Schutzziele der Datensicherheit

● Benutzer-, Zugriffs-, Datenhaltungs- sowie Datensicherungskonzepte erstellen, regelmäßig überprüfen und dabei sowohl die verschiedenen Datenklassifizierungen be‐ rücksichtigen als auch Normen und Zertifizierungen beachten

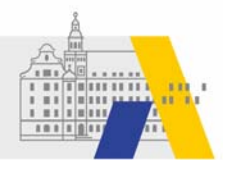

Anwenden von Instrumenten der kaufmännischen Steuerung und Kontrolle

 Daten für das Rechnungswesen beschaffen und aufbereiten sowie betriebliche Kenn‐ zahlen ermitteln

 $\begin{matrix} 1 & 1 \\ 1 & 1 \\ 1 & 1 \end{matrix}$ 

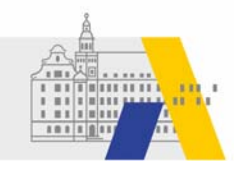

### **Wirtschaftsinformatik (Aufbaumodul): Steuerung von Geschäftsprozessen am Beispiel des Process Mining von Celonis**

Geschäftsprozesse werden häufig mit ERP‐Systemen geplant und ausgeführt. Mit Hilfe von Process Mining können umfangreiche Datenmengen, welche während der Ausführung in ei‐ nem ERP‐System entstehen, zu Informationen verknüpft, visualisiert, und analysiert werden. So können u. a. Engpässe, Ineffizienzen oder Störungen identifiziert werden.

Im unterrichtlichen Kontext werden große Datenmengen anschaulich nutzbar gemacht. Lehr‐ kräfte sollen für den Einsatz der Anwendungssoftware Celonis Process Mining im Unterricht qualifiziert werden.

#### **Relevante Lernfelder**

- Informationen und Daten aufbereiten
- Unternehmen digital weiterentwickeln

#### **Relevante Berufsbildpositionen**

Ermitteln des Bedarfs an Informationen und Bereitstellen von Daten

- Werkzeuge zur Datenanalyse unterscheiden und beurteilen
- Daten über Schnittstellen zusammenführen und Auftraggebern zur Verfügung stellen

Digitale Weiterentwicklung von Geschäftsmodellen

- Geschäftsmodelle unterscheiden und beurteilen und dabei die Kundenperspektive ein‐ nehmen en und Daten aufbereiten<br>
In digital weiterentwickeln<br>
Entischen<br>
Entischen<br>
Entischen und Bereitstellen von Daten<br>
Ein Informationen und Bereitstellen von Daten<br>
Eur Datenanalyse unterscheiden und Auftraggebern zur<br>
Pickl
- IT-Werkzeuge zur Umsetzung digitaler Geschäftsmodelle auswählen und anwenden

Umsetzen der Schutzziele der Datensicherheit

Werkzeuge zur Datenverschlüsselung auswählen und nutzen

Durchführen und Dokumentieren von qualitätssichernden Maßnahmen

 Ursachen von Qualitätsmängeln systematisch feststellen, beseitigen und dokumentie‐ ren

Analysieren von Arbeits‐, Geschäfts‐ und Wertschöpfungsprozessen

- visualisierte Prozessdarstellungen lesen und erstellen
- Werkzeuge der Prozessanalyse anwenden
- Lösungsoptionen vorschlagen und bewerten sowie an Optimierungsvorschlägen mit‐ wirken

Digitale Weiterentwicklung von Geschäftsmodellen

■ IT-Werkzeuge zur Umsetzung digitaler Geschäftsmodelle auswählen und anwenden

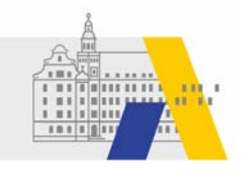

# **MAPPING ‐ LERNFELDER ZU FORTBILDUNGSANGEBOT**

### **Jahr 1**

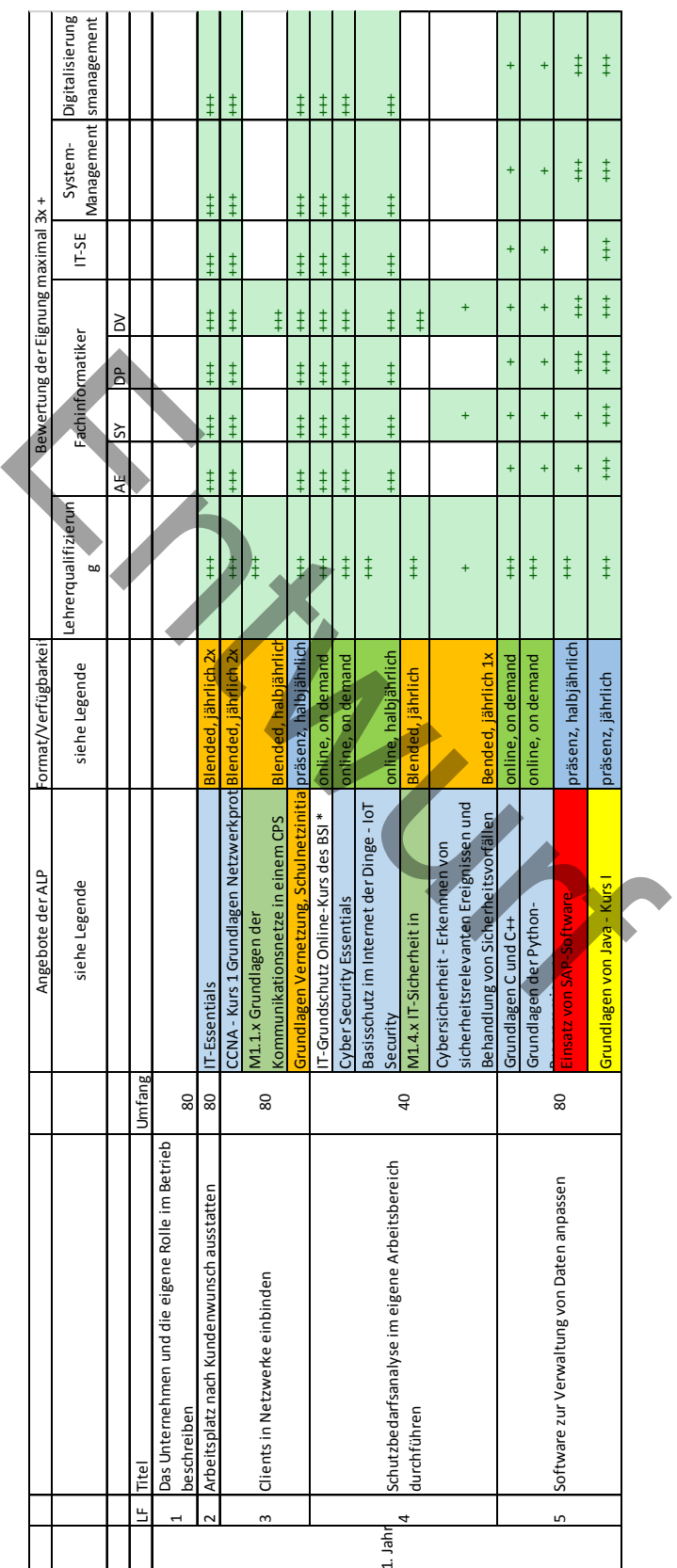

Akademie für Lehrerfortbildung und Personalführung

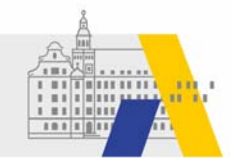

#### **Jahr 2**

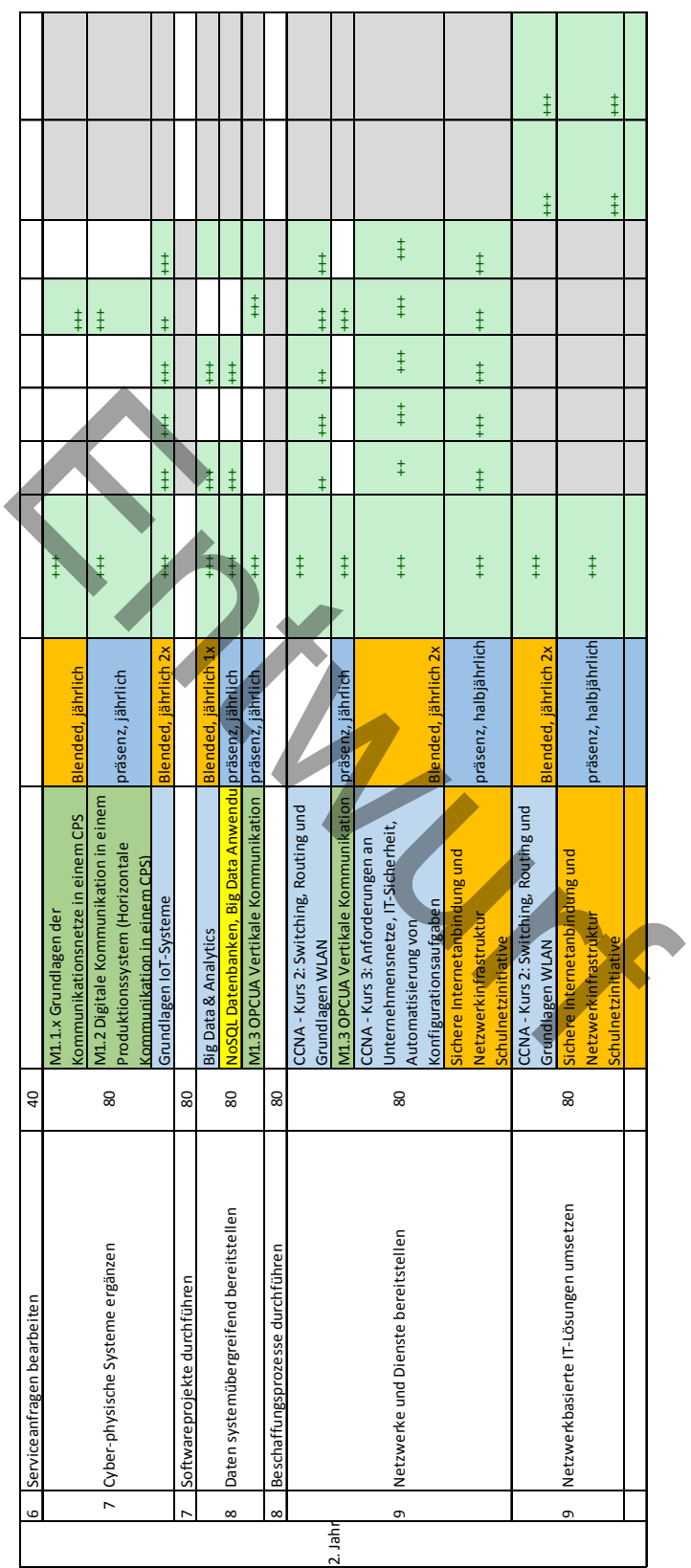

**Jahr 3** 

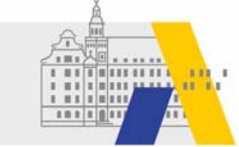

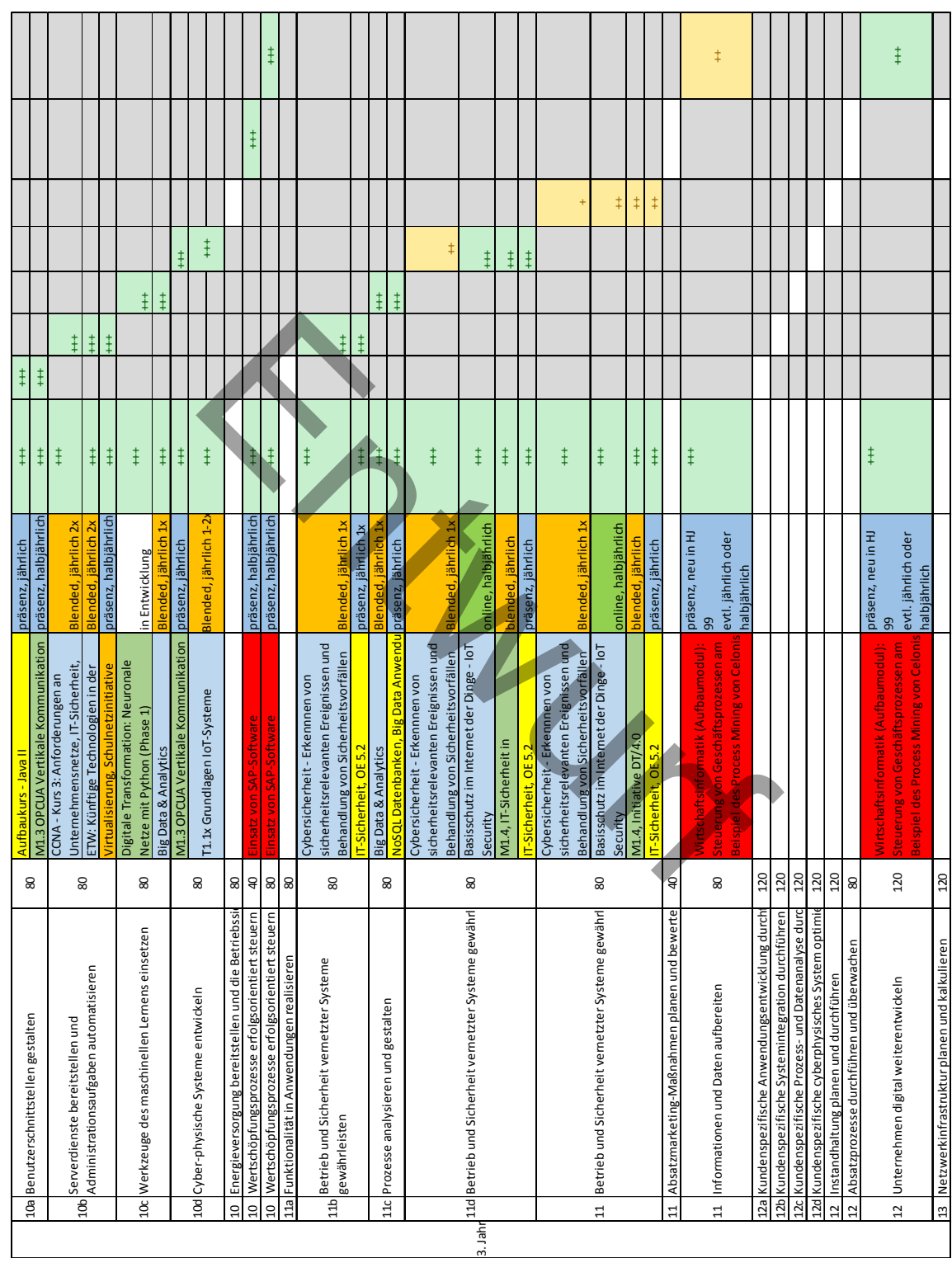

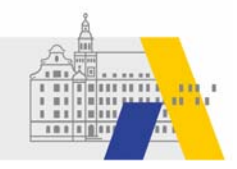

### **Legende**

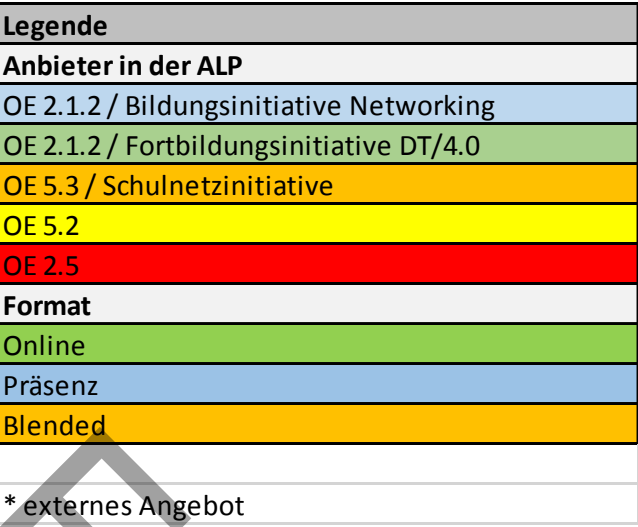

Die Validität der 3‐stufigen Bewertung von Qualifizierungseignung und Unterrichtseignung beruht auf der Auseinandersetzung mit den Lehrgangsangeboten, der Beteiligung von Kolle‐ gen, Sachverständigen des Bundes und AK‐Mitgliedern der ISB. Um die Validität zu schärfen werden Evaluationen von Teilnehmern zu den Lehrgangsangeboten durchgeführt.

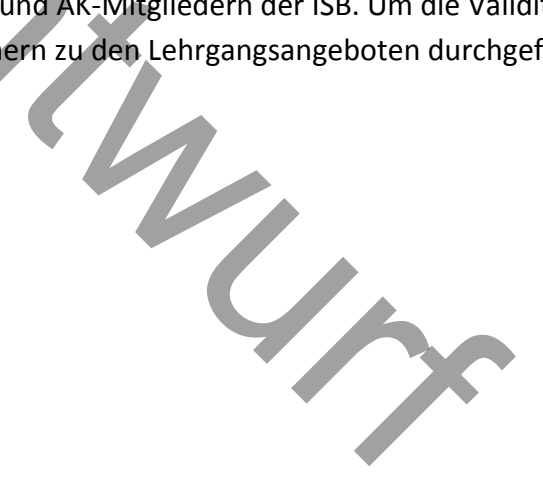